# **Ouzo Documentation**

*Release*

**Ouzo developers**

June 15, 2016

### Framework

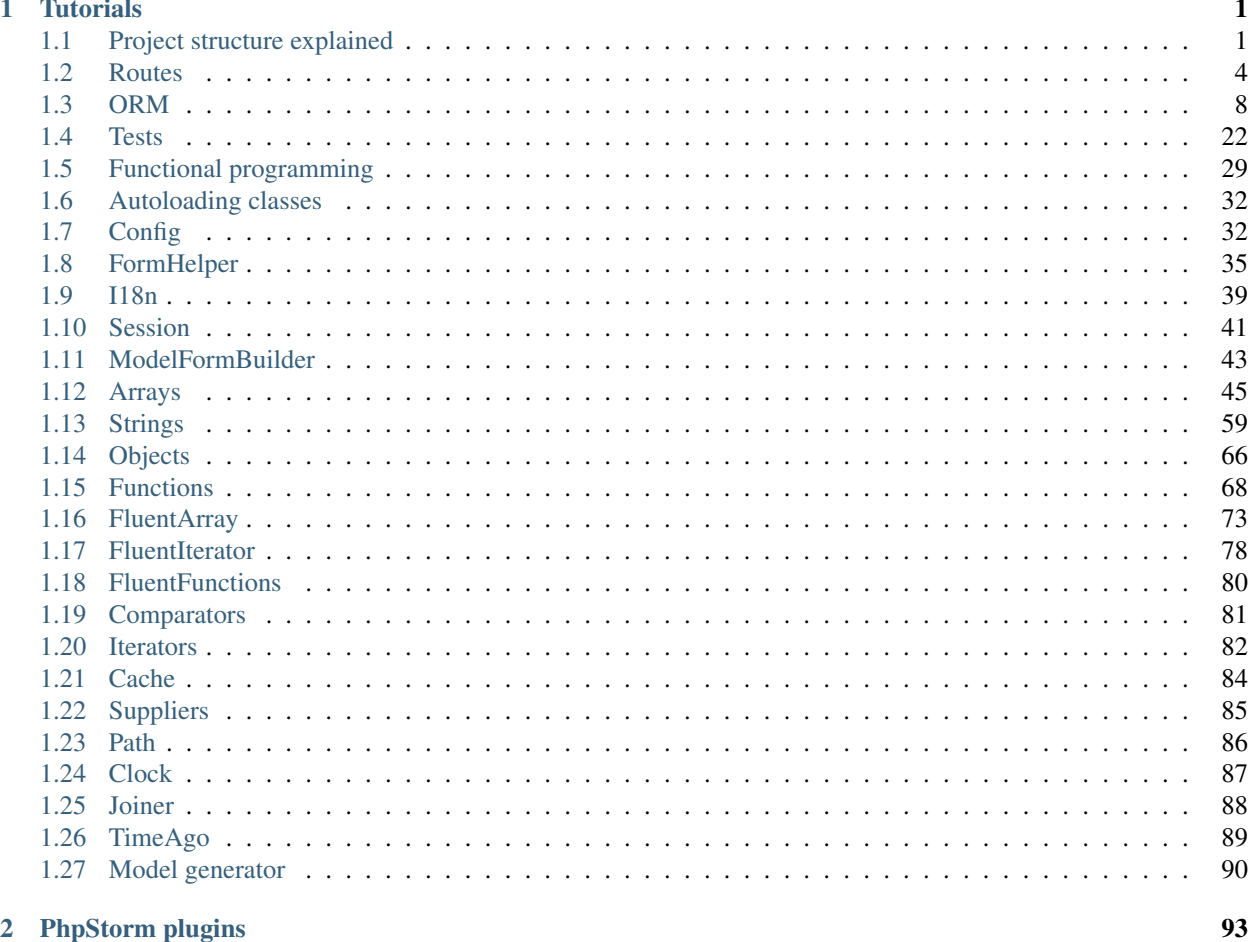

#### 2 PhpStorm plugins

# **Tutorials**

<span id="page-4-0"></span>Start with [5 minutes tutorial,](https://github.com/letsdrink/ouzo-app) read about project structure and then dive deeper into more advanced Ouzo topics.

# <span id="page-4-1"></span>**1.1 Project structure explained**

Let's walk through the code and see how it works.

# **1.1.1 Routes**

File myproject/config/routes.php contains configuration of routing. You can run ./console ouzo:routes to see all routes exposed by your app.

Route::get('/', 'users#index'); instructs Ouzo that requests to '/' are handled by method index in UsersController.

# **1.1.2 Controller**

```
class UsersController extends Controller
{
   public function init()
    {
        $this->layout->setLayout('sample_layout');
    }
   public function index()
    {
        $this->view->users = User::all();
        $this->view->render();
    }
    ...
```
Function init sets layout used by this controller. The default layout adds "Ouzo Framework!" banner and includes bootstrap files.

In the **index** function, we fetch and assign all users to the **users** view variable. You can access this variable in a view as a field (\$this->users).

In the next line we render a view. By default view name is derived from controller and method names. In this case it will be Users/index which means file View/Users/index.phtml will be used. You can render other views by passing a parameter to the render method.

```
class UsersController extends Controller
{
    ...
   public function edit()
    {
        $this->view->user = User::findById($this->params['id']);
        $this->view->render();
    }
   public function update()
    {
        $user = User::findById($this->params['id']);
        if ($user->updateAttributes($this->params['user'])) {
            $this->redirect(userPath($user->id), "User updated");
        } else {
            $this->view->user = $user;
            $this->view->render('Users/edit');
        }
    }
    ...
```
Method edit is called when edition page is requested. It assigns user variable and renders view.

Method update is called when updated user form is submitted. It loads a user by id and then tries to update it. If update succeeds we return redirect to the user page with message "User updated". If update fails we use  $\xi$ user variable containing new values to render edition page. It's important that we use the same \$user variable on which \$user->updateAttributes was called. It will contain values submitted by browser and validation errors that prevented successful update.

# **1.1.3 Model**

```
class User extends Model
{
   public function __construct($attributes = [])
    {
        parent::__construct([
            'attributes' => $attributes,
            'fields' => ['login', 'password']
        ]);
    }
    public function validate()
    {
        parent::validate();
        $this->validateNotBlank($this->login, 'Login cannot be blank', 'login');
    }
}
```
User class is mapped to the users table, primary key defaults to id and sequence to users\_id\_seq. Parameter fields defines columns that will be exposed as model attributes. You can pass additional options to override the default mapping.

```
parent::__construct([
   'table' => 'other_name'
    'primaryKey' => 'other_id',
    'sequence' => 'other_sequence'
    'attributes' => $attributes,
    'fields' => ['login', 'password']
]);
```
Function validate is called by function isValid and updateAttributes. validateNotBlank takes a value to validate, error message and a field that is highlighted in red when validation fails.

### **1.1.4 View**

Application/View/Users/edit.phtml contains users edition page.

```
<?php echo renderPartial('Users/_form', array(
    'user' => $this->user,
    'url' => userPath($this->user->id),
    'method' => 'PUT',
    'title' => 'Edit user'
));
```
Function renderPartial displays a fragment of php code using variables passed in the second argument. By convention partials names start with underscore. We extracted Users/\_form partial so that we can use the same form for user creation and update.

Users/\_form looks as follows:

```
<?php echo showErrors($this->user->getErrors()); ?>
<div class="panel panel-default">
    <div class="panel-heading"><?php echo $this->title; ?></div>
    <div class="panel-body">
        <?php $form = formFor($this->user); ?>
        <?php echo $form->start($this->url, $this->method, array('class' => 'form-horizontal')); ?>
        <div class="form-group">
            <?php echo $form->label('login', array('class' => 'control-label col-lg-2')); ?>
            <div class="col-lg-10">
                <?php echo $form->textField('login') ?>
            \langle/div>
        \langlediv>
        <div class="form-group">
            <?php echo $form->label('password', array('class' => 'control-label col-lg-2')); ?>
            <div class="col-lg-10">
                <?php echo $form->passwordField('password'); ?>
            \langlediv>\langlediv>
        <div class="form-group">
            <div class="col-lg-offset-2 col-lg-10">
                <button type="submit" class="btn btn-primary">Save</button>
                <?php echo linkButton(array('name' => 'cancel', 'value' => 'Cancel', 'utl' => usersPa
```

```
</div>
          </div>
          <?php echo $form->end(); ?>
     \langlediv>
\langlediv>
```
Function showErrors displays validation errors set on our model. In the line #6 we create a form for the user model. Method \$form->start displays form html element for the given url.

Lines:

```
$form->label('login', array('class' => 'control-label col-lg-2'));
//<label for="user_login" class="control-label col-lg-2">Login</label>
$form->textField('login');
//<input type="text" id="user_login" name="user[login]" value="thulium">
```
display label and text input for user's login.

Label text is taken from translations (locales/en.php) by a key that is a concatenation of the model and field names. In this case it's *'user.login'*.

# <span id="page-7-0"></span>**1.2 Routes**

# **1.2.1 Concept of routings**

When your application receives a request e.g.:

GET **/users/12**

it needs to be matched to a controller and action. This case can be served by the following route rule:

Route::get('/users/:id', 'users#show');

This request will be dispatched to the users controller's and show action with  $\lceil id \rceil = 12 \rceil$  in params.

# **1.2.2 Basic types of routes**

#### **GET route**

Route::get('/users/add' 'users#add');

HTTP request method must be GET, then router finds users controller and add action.

### **POST route**

Route::post('/users/create' 'users#create');

HTTP request method must be POST, then router finds users controller and create action. POST parameters are also available in \$this->params.

#### **DELETE route**

Route::delete('/users/destroy' 'users#destroy');

HTTP request method must be DELETE, then router finds users controller and destroy action.

### **PUT route**

Route::put('/users/update' 'users#update');

HTTP request method must be PUT, then router finds users controller and edit action.

#### **Any route**

Route::any('/users/show\_items' 'users#show\_items');

HTTP request must be one of GET, POST, PUT, PATCH or DELETE.

#### **Allow all route**

```
Route::allowAll('/api', 'api');
```
This type of route allows you to map an action in api controller to all http methods. E.g. the following request will be accepted:

GET **/api/method1**

POST **/api/method2**

DELETE **/api/method3**

### **1.2.3 Route parameters**

In Ouzo you can use parametrized URLs.

Route::get('/users/show/id/:id/name/:name' 'users#show');

This route provides mapping between HTTP verbs to controller and action. Parameters will be available in \$this->params as map - [id => value, name => value]. E.g.:

#### GET **/users/show/id/12/name/John**

will dispatch to users controller, show action and map of parameters  $\left[ id \right]$  => 12, name => John].

# **1.2.4 Resource route**

This type of route simplifies mapping of RESTful controllers.

Route::resource('phones');

This route creates a default REST routing:

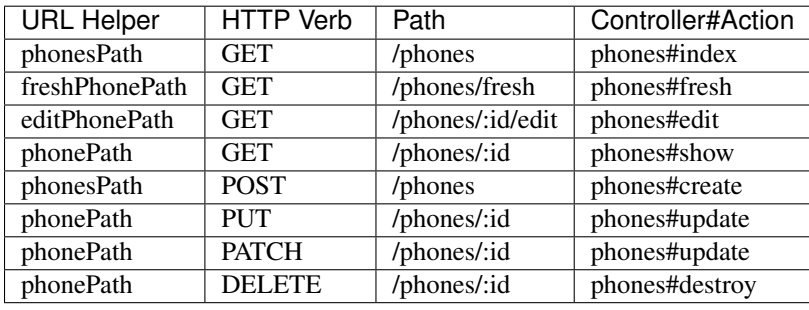

# **1.2.5 Options**

#### **except**

It is possible to exclude some actions from routing. 'except' parameter specifies methods that will be excluded.

```
Route::allowAll('/api', 'api', ['except' => ['new', 'select']]);
```
#### **as**

You can rename generated routes using as option:

Route::get('/agents', 'agents#index', ['as' => 'my\_name']);

# **1.2.6 Grouping routes**

Ouzo provides functionality to grouping routes. You can handle that case using:

```
Route::group("api", function() {
   GroupedRoute::post('/users/:id/archive', 'users#archive');
   GroupedRoute::resource('users');
   GroupedRoute::get('/users/:id/orders', 'users#orders');
});
```
Above example is equivalent for the:

```
Route::post('/api/users/:id/archive', 'api/users#archive');
Route::resource('api/users');
Route::get('/api/users/:id/orders', 'api/users#orders');
```
# **1.2.7 Console tool**

### **Listing defined routes**

Ouzo provides a command tool to display all defined routes. You can execute ./console ouzo:routes in terminal to produce output with registered routes. This is a sample output:

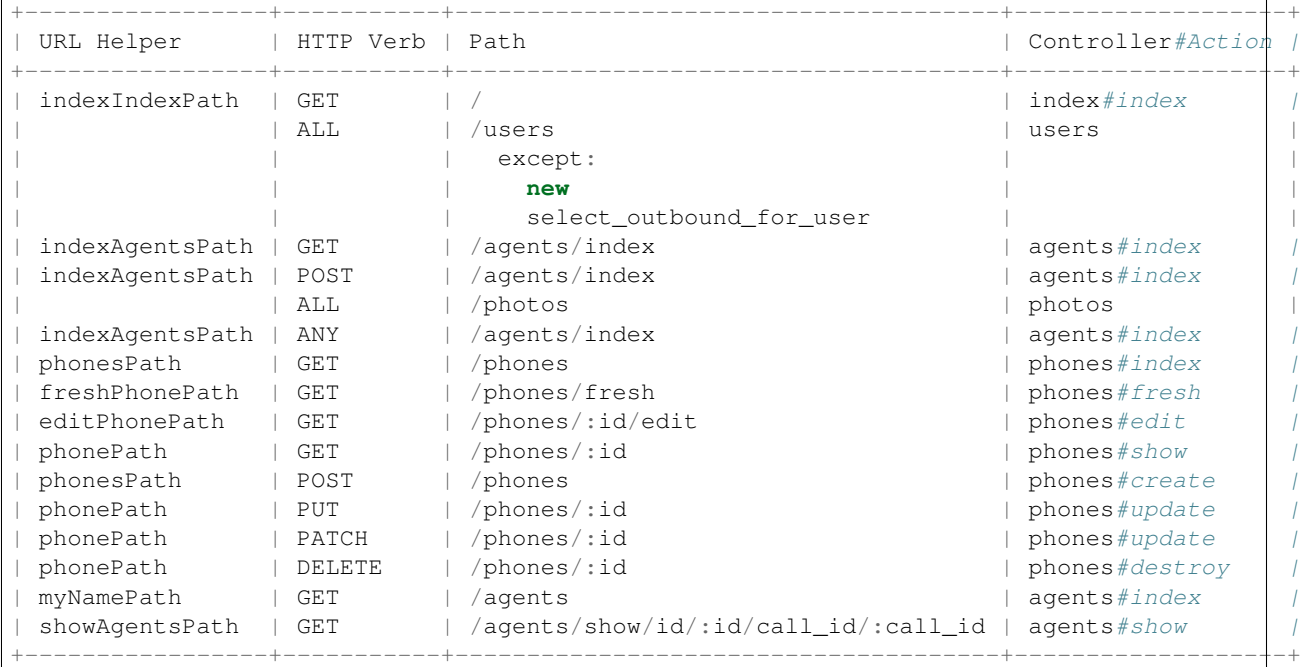

This tool can display routes per controller. Used with -c parameter - ./console ouzo:routes -c=phones, produces output:

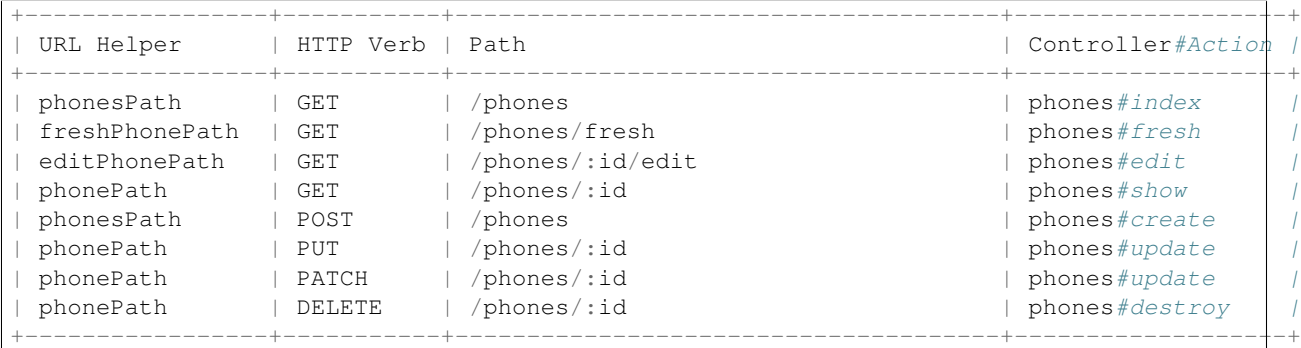

#### **Generating the UriHelper functions**

Route tool can generate UriHelper functions too. Used with -g, parameter creates or overwrites file Application/Helper/GeneratedUriHelper.php which should be included in UriHelper.php in the same location. To generate this file use ./console ouzo:routes -g. E.g.:

Route:

```
Route::get('/agents', 'agents#index', ['as' => 'my_name']);
```
Displayed:

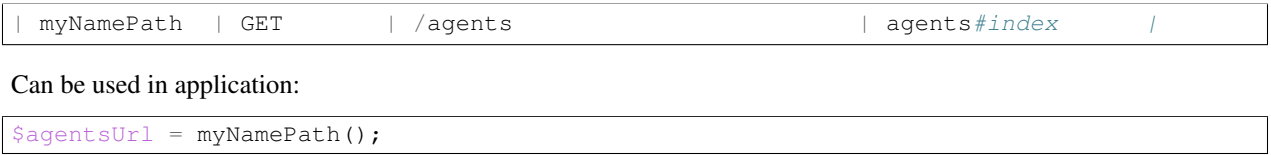

# <span id="page-11-0"></span>**1.3 ORM**

# **1.3.1 Model definition**

This code will map Category class to a categories table with *id* as a primary key and one column *name*.

```
class Category extends Model
{
   public function __construct($attributes = array())
    {
        parent::__construct(array(
            'attributes' => $attributes,
            'fields' => array('name')
        ));
    }
}
```
Model constructor accepts the following parameters:

- table defaults to pluralized class name. E.g. customer\_orders for CustomerOrder
- primaryKey defaults to id
- sequence defaults to table\_primaryKey\_seq
- hasMany specification of a has-many relation e.g. array('name' => array('class' => 'Class', 'foreignKey' => 'foreignKey'))
- hasOne specification of a has-one relation e.g. array('name' => array('class' => 'Class', 'foreignKey' => 'foreignKey'))
- belongsTo specification of a belongs-to relation e.g. array('name' => array('class' => 'Class', 'foreignKey' => 'foreignKey'))
- fields mapped column names
- attributes array of column => value
- beforeSave function to invoke before *insert* or *update*
- afterSave function to invoke after *insert* or *update*

Columns specified by 'fields' parameter are exposed with magic getter and setter.

# **1.3.2 Working with model objects**

# **Creating new instances**

You can create an instance using Model's constructor or 'Model::newInstance method. They both take an array of attributes as an optional parameter.

```
$user = new User();
$user = new User(array('name' => 'bob'));
$user = User::newInstance(array('name' => 'bob'));
```
Instances created using constructor and Model::newInstance method are not inserted into db. Validation is also not performed.

If you want to create, validate and save an instance, you can use Model::create method.

\$user = User::create(**array**('name' => 'bob'));

If validation fails, ValidationException is thrown.

#### **Saving and updating**

You can save a new instance using insert method. It returns the value of the primary key of the newly inserted row. You can update an existing object using update method. If you are not sure if an object was already saved you can call insertOrUpdate method.

```
$product = new Product();
$product->name = 'Phone';
$id = $product->insert();
$product->name = 'Super Phone';
$product->update();
$product->name = 'Phone';
$product->insertOrUpdate();
```
#### **Before and after save callbacks**

You can call defined methods before/after save or update.

```
class Product
{
   private $_fields = array('description', 'name', 'id_category', 'id_manufacturer', 'sale');
   public function __construct($attributes)
    {
       parent::__construct(array(
                'attributes' => $attributes,
                'fields' => $this->_fields,
                'beforeSave' => 'addExclamationMarkToDescription'
            ));
    }
    function addExclamationMarkToDescription()
    {
        if ($this->description) {
            $this->description .= '!';
        }
    }
}
```
All saves or updates will be adding an exclamation mark to description. This callback accepts following types of callback:

- string e.g. 'methodName'
- array e.g. array('methodName1', 'methodName2')
- lambda e.g. function  $() \{ ... \}$

#### **Update of multiple records**

You can update specific columns in records matching given criteria.

```
$affectedRows = User::where(array('name' => 'bob'))
                 ->update(array('name' => 'eric'));
```
Issued sql query:

**UPDATE** users **set** name = ? **WHERE** name = ? Params: ['eric', 'bob']

#### **Default field values**

You can define default values for fields in two ways - using string or anonymous function.

```
[
    'description' => 'no desc',
    'name' => function() {
        return 'no name';
    }
]
```
Now if you create a new model object these fields will be set to their default values.

```
class ModelWithDefaults extends Model {
   public function __construct($attributes = []) {
        parent::__construct([
            'attributes' => $attributes,
            'fields' => [
                'description' => 'no desc',
                ' name' => function() {
                    return 'no name';
                }
            ]
        ]);
    }
}
$modelWithDefaults = new ModelWithDefaults();
echo $modelWithDefaults->description; // no desc
echo $modelWithDefaults->name; // no name
```
#### **Validation**

You can validate the state of objects with Model: : validate method. Just override it in you model and implement all necessary checks.

```
public function validate()
{
   parent::validate();
    $this->validateNotBlank($this->name, 'Name cannot be blank.', 'name');
    $this->validateTrue($this->accepted, 'Accepted should be true');
}
```
Second parameter specifies the message that will be used in the case of error. Third parameter specifies the field name so that the corresponding input can be highlighted in the html form.

You can check if a model object is valid by calling Model::isValid method. If validation fails it returns false and sets errors attribute. You can then see what was wrong calling getErrors (for error messages) or getErrorFields (for invalid fields).

If your object has relations to other objects and you want to validate them altogether you can call validateAssociated method passing other objects.

```
public function validate()
{
    parent::validate();
    $this->validateAssociated($this->child);
}
```
Validation is provided by Validatable class. You can easily add validation to other classes by extending Validatable.

# **1.3.3 Fetching objects**

#### **findById**

Loads object for the given primary key. If object does not exist, exception is thrown

#### **findByIdOrNull**

Loads object for the given primary key. If object does not exist, null is returned.

#### **findBySql**

Executes a native sql and returns an array of model objects created by passing every result row to the model constructor.

- \$nativeSql database specific sql
- \$params bind parameters

```
User::findBySql('select * from users');
User::findBySql('select * from users where login like ?', "%cat%");
```
Normally, there's no reason to use findBySql as Ouzo provides powerful query builder described in another section.

# **1.3.4 Relations**

Relations are used to express associations between Models. You can access relation objects using Model properties (just like other attributes). Relation object are lazy-loaded when they are accessed for the first time and cached for subsequent use.

For instance, if you have a User model that belongs to a Group:

```
$group = Group::create(['name' => 'Admin']);
$user = User::create(['login' => 'bob', 'group_id' => $group->id]);
```
You can access user's group as follows: echo \$user->group->name;

Ouzo supports 3 types of associations:

- Belongs to expresses 1-1 relationship. It's specified by belongsTo parameter. Use belongsTo in a class that contains the foreign key.
- Has one expresses 1-1 relationship. It's specified by hasOne parameter. Use hasOne in a class that contains the key referenced by the foreign key.
- Has many expresses One-to-many relationship. It's specified by hasMany parameter.

Relations are defined by following parameters:

- class name of the associated class.
- foreignKey foreign key.
- referencedColumn column referenced by the foreign key. By default it's the primary key of the referenced class.

Note that **foreignKey** and **referencedColumn** mean different things depending on the relation type.

Let's see an example.

We have products that are assigned to exactly one category, and categories that can have multiple products.

```
class Category extends Model
{
   public function __construct($attributes = array())
    {
        parent::__construct(array(
            'hasMany' => array(
                 'products' => array('class' => 'Product', 'foreignKey' => 'category_id')
            ),
            'attributes' => $attributes,
            'fields' => array('name'));
    }
}
```
foreignKey in Category specifies column in Product that references the categories table. Parameter referencedColumn was omitted so the Category's primary key will be used by default.

```
class Product extends Model
{
   public function __construct($attributes = array())
    {
        parent::__construct(array(
            'attributes' => $attributes,
            'belongsTo' => array(
                'category' => array('class' => 'Category', 'foreignKey' => 'category_id'|),
            ),
```

```
'fields' => array('description', 'name', 'category_id')));
}
```
foreignKey in Product specifies column in Product that references the categories table. Parameter referencedColumn was omitted so again the Category's primary key will be used.

#### **Inline Relation**

}

If you want to join your class with another class without specifying the relation in the constructor, you can pass a relation object to the join method

```
User::join(Relation::inline(array(
  'class' => 'Animal',
  'foreignKey' => 'name',
  'localKey' => 'strange_column_in_users'
)))->fetchAll();
```
#### **Cyclic relations**

Normally, it suffices to specify class and foreign Key parameters of a relation. However, if your models have cycles in relations (e.g. User can have a relation to itself) you have to specify referencedColumn as well (Ouzo is not able to get primary key name of the associated model if there are cycles).

#### **Conditions in relations**

If you want to customize your relation you can use conditions mechanism. For example, to add a condition use string or array:

```
'hasOne' => array(
   'product_named_billy' => array(
        'class' => 'Test\Product',
       'foreignKey' => 'id_category',
        'conditions' => "products.name = 'billy'"
   )
)
```
#### you can use a closure too:

```
'products_ending_with_b_or_y' => array(
   'class' => 'Test\Product',
   'foreignKey' => 'id_category',
   'conditions' => function () {
       return WhereClause::create("products.name LIKE ? OR products.name LIKE ?", array('%b', '%y'));
    }
)
```
#### **Sorted hasMany relation**

You specify order of elements in hasMany relation:

```
'hasMany' => array(
    'products_ordered_by_name' => array(
        'class' => 'Test\Product',
        'foreignKey' => 'id_category',
        'order' => "products.name ASC"
   )
)
```
You can also order relation by multiple columns:

```
'product_ordered_by_name' => array(
   'class' => 'Test\Product',
    'foreignKey' => 'id_category',
    'order' => array("products.name ASC", "products.description DESC")
)
```
# **1.3.5 Query builder**

It's a fluent interface that allows you to programmatically build queries.

Fully-fledged example:

```
$orders = Order::alias('o')
        ->join('product->category', ['p', 'ct'])
        ->innerJoin('customer', 'c')
        ->where([
             'o.tax' => array(7, 22)
             'p.name' \Rightarrow 'Reno',
             'ct.name' => 'cars'])
        ->with('customer->preferences')
        \rightarrow\circffset(10)
        \rightarrowlimit(12)
        ->order(['ct.name asc', 'p.name desc'])
        ->fetchAll();
```
#### **Where**

#### **Single parameter**

Simplest way to filter records is to use where clause on Model class e.g.

User::where(**array**('login' => 'ouzo'))->fetch();

In the above example we are searching for a user, who has login set to ouzo. You can check the log files (or use Stats class in debug mode) to verify that the database query is correct:

**SELECT** users.\* **FROM** users **WHERE** login = ? Params: ["ouzo"]

Alternative syntax:

```
User::where('login = ?', 'ouzo') ->fetch();
```
#### **Multiple parameters**

You can specify more than one parameter e.g.

User::where(**array**('login' => 'ouzo', 'password' => 'abc'))->fetch();

Which leads to:

**SELECT** users.\* **FROM** users **WHERE** (login = ? **AND** password = ?) Params: ["ouzo", "abc"]

Alternative syntax:

User::where('login = ? AND password = ?', **array**('ouzo', 'abc'))->fetch();

#### **Restrictions**

You can specify restriction mechanism to build where conditions. Usage:

Product::where(**array**('name' => Restrictions::like('te%')))->fetch()

Supported restrictions:

#### • between

```
['count' => Restrictions::between(1, 3)] produces SELECT * FROM table WHERE
(count >= ? AND count <= ?) Params: [1, 3]
```
Between restriction handles four modes: INCLUSIVE (default), EXCLUSIVE, RIGHT\_EXCLUSIVE, LEFT\_EXCLUSIVE. Just pass it as a third parameter e.g. Restrictions::between(1, 3, Between::EXCLUSIVE).

#### • equalTo

['name' => Restrictions::equalTo('some name')] produces SELECT \* FROM table WHERE name = ? Params: ["some name"]

#### • notEqualTo

['name' => Restrictions::notEqualTo('some name')] produces SELECT \* FROM table WHERE name <> ? Params: ["some name"]

#### • greaterOrEqualTo

['count' => Restrictions::greaterOrEqualTo(3)] produces SELECT \* FROM table WHERE count  $>= ?$  Params: [3]

#### • greaterThan

['count' => Restrictions::greaterThan(3)] produces SELECT \* FROM table WHERE count > ? Params: [3]

#### • lessOrEqualTo

['count' => Restrictions::lessOrEqualTo(3)] produces SELECT \* FROM table WHERE count  $\leq$  ? Params: [3]

• lessThan

```
['count' => Restrictions::lessThan(3)] produces SELECT * FROM table WHERE count <
? Params: [3]
```
• like

['name' => Restrictions::like("some%")] produces SELECT \* FROM table WHERE name LIKE ? Params: ["some%"]

• isNull

```
['name' => Restrictions::isNull()] produces SELECT * FROM table WHERE name IS
NULL
```
#### • isNotNull

```
['name' => Restrictions::isNotNull()] produces SELECT * FROM table WHERE name IS
NOT NULL
```
#### • regexp

```
['name' => Restrictions::regexp('so.*')]
```
for Postgres driver produces

SELECT  $*$  FROM table WHERE name  $\sim$  ? Params: ["so. $*$ "]

for MySql driver produces

```
SELECT * FROM table WHERE name REGEXP ? Params: ["so.*"]
```
for Sqlite driver produces

```
SELECT * FROM table WHERE name REGEXP ? Params: ["so.*"]
```
Note: For Sqlite driver must be installed sqlite3-pcre package to correct working.

#### **Parameters chaining**

Where clauses can be chained e.g.

```
User::where(array('login' => 'ouzo'))
    ->where(array('password' => 'abc'))
    ->fetch();
```
SQL query will be exactly the same as in the previous example.

#### **OR operator**

Where clauses are chained with AND operator. In order to have OR operator you need to use  $\text{Any}: \text{of function } e.g.$ 

```
User::where(Any::of(array('login' => 'ouzo', 'password' => 'abc')))
    ->fetch();
```
Query:

```
SELECT users.* FROM users WHERE login = ? OR password = ? Params: ["ouzo", "abc"]
```
You can use parameters chaining as described in previous section and combine Any: of with standard where.

If you wish to use multiple values for the same key, you can use Restrictions:

```
User::where(Any::of(array('login' => array(Restrictions::equalTo('ouzo'), Restrictions::equalTo('rule
    \rightarrowfetch();
```
#### **Multiple values**

If you want to search for any of values equal to given parameter:

```
User::where(array('login' => array('ouzo', 'admin')))->fetch();
```
It results in:

**SELECT** users.\* **FROM** users **WHERE** login **IN** (?, ?) Params: ["ouzo", "admin"]

It is not possible to use alternative syntax for this type of query.

Note: Please, remember that if you want to retrieve more than one record you need to use fetchAll instead of fetch: User::where(**array**('login' => **array**('ouzo', 'admin')))->fetchAll();

#### **Retrieve all records**

All records of given type can be fetched by using empty where clause:

User::where()->fetchAll();

Or shortened equivalent:

User:all();

### **1.3.6 Join**

Types:

- Model::join or Model::leftJoin left join,
- Model::innerJoin inner join,
- Model::rightJoin right join.

#### **Relation definition**

As a first step relations have to be defined inside a Model class. Let's say there is User, which has one Product. User definition needs hasOne relation:

```
class User extends Model
{
   public function __construct($attributes = array())
    {
       parent::__construct(array(
            'attributes' => $attributes,
            'hasOne' => array('product' => array(
                                      'class' => 'Product',
                                       'foreignKey' => 'user_id')),
            'fields' => array('login', 'password')));
    }
}
```
The relation name is product, it uses Product class and is mapped by user\_id column in the database.

### **Single join**

Now join can be used to retrieve User together with Product:

```
User::join('product')->fetch();
```
Query:

```
SELECT users.*, products.* FROM users
LEFT JOIN products ON products.user_id = users.id
```
Product can be referred from User object:

```
$user = User::join('product')->fetch();
echo $user->product->name;
```
Join can be combined with other parts of query builder (where, limit, offset, order etc.) e.g.

```
User::join('product')->where(array('products.name' => 'app'))->fetch();
```
Query:

```
SELECT users.*, products.* FROM users
LEFT JOIN products ON products.user_id = users.id
WHERE products.name = ? Params: ["app"]
```
#### **Multiple joins / join chaining**

You can chain join clauses:

```
User::join('product')
  ->join('group')->fetchAll();
```
#### **Nested joins**

You can join models through other models with nested joins.

Let's assume that you have Order that has Product and Product has Category:

```
$order = Order::join('product->category')->fetch();
```

```
SELECT orders.*, products.*, categories.*
FROM orders
LEFT JOIN products ON products.id = orders.product_id
LEFT JOIN categories ON categories.id = products.category_id
```
Returned order will contain fetched product and that product will contain category. The following code will echo category's name without querying db:

**echo** \$order->product->category->name;

### **1.3.7 Aliasing**

Normally if you want to reference a table in the query builder you have to use the table name. When you join multiple Models it may be cumbersome. That is when aliases come in handy.

```
$product = Product::alias('p')
        ->join('category', 'c')
        \rightarrowwhere(['p.name' => 'a', 'c.name' => 'phones'])
        \rightarrowfetch();
```

```
SELECT p.*, c.*
FROM products AS p
LEFT JOIN categories AS c ON c.id = p.category_id
WHERE p.name = 'a' and c.name = 'phones'
```
If you want to alias tables in nested join you can pass array of aliases as a second parameter of join method.

```
$orders = Order::alias('o')
        ->join('product->category', array('p', 'c'))
        ->where([
            'o.tax' \Rightarrow 7
            'p.name' => 'Reno',
            'c.name' => 'cars'])
        ->fetchAll();
```
### **1.3.8 With**

ModelQueryBuilder::with method instructs ouzo to fetch results with their relations.

The following code will return products with their categories.

\$products = Product::where()->with('category')->fetchAll();

Ouzo will query db for products, then load all corresponding categories with one query.

```
SELECT products.* FROM products
SELECT categories.* FROM categories WHERE id IN (?, ?, ..,) Params: [product1.category_id, product2.
```
You can chain with methods. You can also use with to fetch nested relations.

```
$orders = Order::where()
   ->with('product->category')
   \rightarrowfetchAll();
```
Ouzo will first load all matching orders, then their products, and then products' categories:

```
SELECT orders.* FROM orders
SELECT products.* FROM products WHERE id IN (?, ?, ...)
SELECT categories.* FROM categories WHERE id IN (?, ?, ...)
```
For hasOne and belongsTo relations you can use join instead. However, joins with hasMany relations will not fetch associated objects so with is the only way of fetching them eagerly.

# **1.3.9 Count**

#### **Count all records**

Counting all records of given type:

User::count()

As a result integer with size is returned. Query:

**SELECT count**(\*) **FROM** users

#### **Count with where**

Count method accepts same arguments as where e.g.

```
User::count(array('login' => 'ouzo'));
```
Query:

**SELECT count**(\*) **FROM** users **WHERE** login = ? Params: ["ouzo"]

# **1.3.10 Limit and offset**

#### **Limit**

In order to limit number of records to retrieve use limit method with integer argument:

User::where()->limit(10)->fetch();

It returns first 10 records:

**SELECT** users.\* **FROM** users **LIMIT** ? Params: [10]

#### **Offset**

Usually used with limit method, it sets offset (integer) from which records will be retrieved:

User::where()->offset(5)->fetch();

Query:

**SELECT** users.\* **FROM** users **OFFSET** ? Params: [5]

Combined with limit:

User::where()->limit(10)->offset(5)->fetch();

Query:

**SELECT** users.\* **FROM** users **LIMIT** ? **OFFSET** ? Params: [10, 5]

# **1.3.11 Order**

#### **Order by one column**

To sort the result:

```
User::where()->order('login')->fetch();
```
Query:

```
SELECT users.* FROM users ORDER BY login
```
### **Order by multiple columns**

If array is given as an argument the method sorts by multiple columns:

```
User::where()->order(array('login', 'id'))->fetch();
```
Query:

```
SELECT users.* FROM users ORDER BY login, id
```
### **Sort direction**

Ascending or descending:

```
User::where()->order(array('login asc', 'id desc'))->fetch();
```
Query:

```
SELECT users.* FROM users ORDER BY login asc, id desc
```
# **1.3.12 Transactions**

You can control transactions manually:

```
Db::getInstance()->beginTransaction();
try {
   Db::getInstance()->commitTransaction();
   //do something
} catch (Exception $e) {
    Db::getInstance()->rollbackTransaction();
}
```
You can run a callable object in a transaction:

```
$result = Db::getInstance()->runInTransaction(function() {
   //do something
   return $result;
});
```
You can also proxy an object so that all methods become transactional:

```
$user = new User(['name' => 'bob']);
$transactionalUser = Db::transactional($user);
$transactionalUser->save(); //runs in a transaction
```
# **1.3.13 Locking**

If you want to lock a particular rows in a table with SELECT ... FOR UPDATE use lockForUpdate:

```
User::where(['name' => 'bob'])->lockForUpdate()->fetch();
```
# <span id="page-25-0"></span>**1.4 Tests**

# **1.4.1 Controller test case**

Ouzo provides ControllerTestCase which allows you to verify that:

- there's a route for a given url
- controllers methods work as expected
- views are rendered without errors

```
<?php
class UsersControllerTest extends ControllerTestCase
{
    /**
     * @test
     */
    public function shouldRenderIndex()
    {
        //when
        $this->get('/users');
        //then
        $this->assertRenders('Users/index');
    }
    /**
     * @test
     */
    public function shouldRedirectToIndexOnSuccessInCreate()
    {
        //when
        $this->post('/users', [
            'user' \Rightarrow [
                'login' => 'login'
            ]]
        );
        //then
        $this->assertRedirectsTo(usersPath());
    }
}
```
#### **Methods**

- get(\$url) mock GET request for given url
- post (\$url, \$data) mock POST request with data for given url
- put (\$url, \$data) mock PUT request with data for given url
- patch(\$url) mock PATCH request for given url
- delete(\$url)- mock DELETE request for given url
- getAssigned(\$name) get value of \$name variable assigned to the rendered view.
- getRenderedJsonAsArray() get returned JSON as array
- getResponseHeaders() get all response header

### **Assertions**

- assertRedirectsTo(\$path)
- assertRenders(\$viewName) asserts that the given view was rendered
- assertAssignsModel(\$variable, \$modelObject) asserts that a model object was assigned to a view
- assertDownloadsFile(\$file)
- assertAssignsValue(\$variable, \$value)
- assertRenderedContent () returns StringAssert for rendered content.
- assertRenderedJsonAttributeEquals(\$attribute, \$equals)
- assertResponseHeader(\$expected)

### **1.4.2 Database test case**

Ouzo provides DbTransactionalTestCase class that takes care of transactions in tests. This class starts a new transaction before each test case and rolls it back afterwards.

```
<?php
class UserTest extends DbTransactionalTestCase
{
    /*** @test
    */
   public function shouldPersistUser()
    {
        //given
        $user = new User(['name' => 'bob']);
        //when
        $user->insert();
        //then
        $storedUser = User::where(['name' => 'bob'])->fetch();
        $this->assertEquals('bob', $storedUser->name);
```
}

}

# **1.4.3 Model assertions**

Assert::thatModel allows you to check if two model objects are equal.

#### **Sample usage**

```
<?php
class UserTest extends DbTransactionalTestCase
{
    /**
    * @test
     */
   public function shouldPersistUser()
    {
        //given
        $user = new User(['name' => 'bob']);
        //when
        $user->insert();
        //then
        $storedUser = User::where(['name' => 'bob'])->fetch();
        Assert::thatModel($storedUser)->isEqualTo($user);
    }
}
```
#### **Assertions**

- isEqualTo(\$expected) compares all attributes. If one model has loaded a relation and other has not, they are considered not equal. Attributes not listed in model's fields are also compared
- hasSameAttributesAs(\$expected) compares only attributes listed in Models fields

# **1.4.4 String assertions**

Assert::thatString allows you to check strings as a fluent assertions.

### **Sample usage**

```
Assert::thatString("Frodo")
     ->startsWith("Fro")->endsWith("do")
     ->contains("rod")->doesNotContain("fro")
     ->hasSize(5);
Assert::thatString("Frodo")->matches('/Fro\w+/');
```

```
Assert::thatString("Frodo")->isEqualToIgnoringCase("frodo");
Assert::thatString("Frodo")->isEqualTo("Frodo");
Assert::thatString("Frodo")->isEqualNotTo("asd");
```
#### **Assertions**

- contains(\$substring) check that string contains substring
- doesNotContain(\$substring) check that string does not contains substring
- startsWith(\$prefix) check that string is start with prefix
- endsWith(\$postfix) check that string is end with postfix
- isEqualTo(\$string) check that string is equal to expected
- isEqualToIgnoringCase(\$string) check that string is equal to expected (case insensitive)
- isNotEqualTo(\$string) check that string not equal to expected
- matches ( $\frac{2}{5}$  regex) check that string is fit to regexp
- hasSize(\$length) check string length
- isNull() check a string is null
- isNotNull() check a string is not null
- isEmpty() check a string is empty
- isNotEmpty() check a string is not empty

### **1.4.5 Array assertions**

Assert::thatArray is a fluent array assertion to simplify your tests.

#### **Sample usage**

```
<?php
$animals = ['cat', 'dog', 'pig'];
Assert::thatArray($animals)->hasSize(3)->contains('cat');
Assert::thatArray($animals)->containsOnly('pig', 'dog', 'cat');
Assert::thatArray($animals)->containsExactly('cat', 'dog', 'pig');
```
Note: Array assertions can also be used to examine array of objects. Methods to do this is onProperty and onMethod.

Using onProperty:

```
<?php
$object1 = new stdClass();
$object1->prop = 1;$object2 = new stdClass();
$object2->prop = 2;
```

```
$array = [$object1, $object2];
Assert::thatArray($array)->onProperty('prop')->contains(1, 2);
```
Using onMethod:

Assert::thatArray(\$users)->onMethod('getAge')->contains(35, 24);

#### **Assertions**

- contains (\$element ..) vararg elements to examine that array contains them
- containsOnly(\$element ..) vararg elements to examine that array contains only them
- containsExactly(\$element ..) vararg elements to examine that array contain exactly elements in pass order
- hasSize(\$expectedSize) check size of the array
- isNotNull() check the array is not null
- is Empty() check the array is empty
- isNotEmpty() check the array is not empty
- containsKeyAndValue(\$elements)
- containsSequence(\$element ..) check that vararg sequence is exists in the array
- excludes(\$element ..)
- hasEqualKeysRecursively(array \$array)
- isEqualTo(\$array)

# **1.4.6 Exception assertions**

CatchException enables you to write a unit test that checks that an exception is thrown.

#### **Sample usage**

```
//given
$foo = new Food();//when
CatchException::when($foo)->method();
//then
CatchException::assertThat()->isInstanceOf("FooException");
```
#### **Assertions**

- isInstanceOf(\$exception)
- isEqualTo(\$exception)
- notCaught()

• hasMessage(\$message)

### **1.4.7 Session assertions**

Assert::thatSession class comes with a handy method to test your session content.

#### **Sample usage**

```
// when
Session::set('key1', 'value1');
       ->set('key2', 'value2');
// then
Assert::thatSession()
      ->hasSize('2')
     ->contains('key2' => 'value2');
```
Note: This assert has the same method as Assert:: thatArray.

### **1.4.8 Testing time-dependent code**

We do recommend you to use Clock instead of DateTime. Clock provides time travel and time freezing capabilities, making it simple to test time-dependent code.

```
//given
Clock::freeze('2011-01-02 12:34');
//when
$result = Clock::nowAsString('Y-m-d');
//then
$this->assertEquals('2011-01-02', $result);
```
#### See also:

**[Clock](#page-90-0)** 

# **1.4.9 Mocking**

Ouzo provides a Mockito like mocking library that allows you to write tests in BDD (given when then) or AAA (arrange act assert) fashion.

You can stub method calls:

```
$mock = Mock::create();
Mock::when($mock)->method(1)->thenReturn('result');
$result = $mock->method(1);
$this->assertEquals("result", $result);
```
And then verify interactions:

```
//given
$mock = Mock::create();
//when
$mock->method("arg");
//then
Mock::verify($mock)->method("arg");
```
Unlike other PHP mocking libraries you can verify interactions ex post facto which is more natural and fits BDD or AAA style.

Note: Mock::mock() is an alias for Mock::create(). You can use those methods interchangeably.

If you use type hinting and the mock has to be of a type of a Class, you can pass the required type to Mock::create method.

\$mock = Mock::create('Foo');

\$this->assertTrue(\$mock instanceof Foo);

You can stub a method to throw an exception;

Mock::when(\$mock)->method()->thenThrow(**new** Exception());

Verification that a method was not called:

Mock::verify(\$mock)->neverReceived()->method("arg");

Making sure that there were no interactions:

Mock::verifyZeroInteractions(\$mock);

You can stub multiple calls in one call to thenReturn:

```
$mock = Mock::create();
Mock::when($mock)->method(1)->thenReturn('result1', 'result2');
Mock::when($mock)->method()->thenThrow(new Exception('1'), new Exception('2'));
```
Both thenReturn and thenThrow accept multiples arguments that will be returned/thrown in subsequent calls to a stubbed method.

```
$mock = Mock::create();
Mock::when($mock)->method()->thenReturn('result1', 'result2');
$this->assertEquals("result1", $mock->method());
$this->assertEquals("result2", $mock->method());
```
You can stub a method to return value calculated by a callback function:

```
Mock::when($mock)->method(Mock::any())->thenAnswer(function (MethodCall $methodCall) {
 return $methodCall->name . ' ' . Arrays::first($methodCall->arguments);
});
```
#### **Argument matchers**

• Mock::any() - matches any value for an argument at the given position

Mock::verify(\$mock)->method(1, Mock::any(), "foo");

• Mock::anyArgList() - matches any possible arguments. It means that all calls to a given method will be matched.

Mock::verify(\$mock)->method(Mock::anyArgList());

• Mock::argThat() - returns an instance of FluentArgumentMatcher that can chain methods from [Functions.](#page-71-0)

```
Mock::verify($mock)->method(Mock::argThat()->extractField('name')->equals('Bob'));
```

```
Mock::verify($mock)->method('first arg', Mock::argThat()->isInstanceOf('Foo'));
```
In rare cases, you may need to write your own argument matcher:

```
class MyArgumentMatcher implements Ouzo\Tests\Mock\ArgumentMatcher {
   public function matches($argument) {
        return $argument->name == 'Bob' || $argument->surname == 'Smith';
    }
}
Mock::verify($mock)->method(new MyArgumentMatcher());
```
#### **1.4.10 Stream stubbing**

In some cases you may need to to stub stream wrappers e.g. php://input. Ouzo provides a special class for this StreamStub.

• First, you have to register your wrapper:

StreamStub::register('you\_wrapper\_name');

• Then write something to the wrapper:

StreamStub::\$body = 'some content';

• When you're finished using stream you must unregistered it:

```
StreamStub::unregister();
```
#### Comprehensive example:

```
StreamStub::register('some_name');
StreamStub::$body = '{"name":"jonh","id":123,"ip":"127.0.0.1"}';
$object = YourClass::readJsonFromWrapper('some_name://input');
$this->assertEquals('john', $object->name);
StreamStub::unregister();
```
# <span id="page-32-0"></span>**1.5 Functional programming**

Ouzo provides many utility classes that facilitates functional programming in php.

- [Arrays](#page-48-0) contains facade for php arrays functions. You will never wonder if array filter has array or closure as the first parameter.
- [Functions](#page-71-0) contains static utility methods returning closures that can be used with Arrays and FluentArray.
- [FluentArray](#page-76-0) provides an interface for manipulating arrays in a chained fashion.
- [FluentIterator](#page-81-0) provides an interface for manipulating iterators in a chained fashion.
- [FluentFunctions](#page-83-0) provides an interface for composing functions in a chained fashion.

# **1.5.1 Example 1**

Let's assume that you have a User class that has a method is Cool. You have an array of users and want to check if any of them is cool.

Pure php:

```
function isAnyCool($users) {
    foreach($users as $user) {
        if ($user->isCool()) {
            return true;
        }
    }
    return false;
}
```
Ouzo:

```
function isAnyCool($users) {
    return Arrays::any($users, function($user) { return $user->isCool(); });
}
```
or using Functions::extract():

```
function isAnyCool($users) {
    return Arrays::any($users, Functions::extract()->isCool());
}
```
Similarly, you may want to check if all of them are cool:

```
$allCool = Arrays::all($users, Functions::extract()->isCool());
```
See also:

*[Arrays::groupBy](#page-53-0)*

*[Arrays::toMap](#page-49-0)*

# **1.5.2 Example 2**

Let's assume that you have a User class that has a list of addresses. Each address has a type (like: home, invoice etc.) and User has getAddress(\$type) method.

Now, let's write a code that given a list of users, returns a lists of unique non-empty cities from users' home addresses.

Pure php:

```
$cities = array_unique(array_filter(array_map(function($user) {
  $address = $user>getAddress('home');
  return $address? $address->city : null;
}, $users)));
```
Ouzo:

```
$cities = FluentArray::from($users)
         ->map(Functions::extract()->getAddress('home')->city)
         ->filter(Functions::notEmpty())
         ->unique()
         ->toArray();
```
#### See also:

**[FluentArray](#page-76-0)** 

*[Functions::extract](#page-75-0)*

# **1.5.3 Example 3**

If the array/iterator is very long and you are interested only in a small subset or processing is time consuming, you may want to use FluentIterator so that all operations are performed lazily (and only if necessary).

```
$activityReports = FluentIterator::from($users)
         ->filter(activeInLastMonth())
         ->map(createActivityReport())
         \rightarrowlimit(10)
         ->toArray();
```
See also:

[FluentIterator](#page-81-0)

### **1.5.4 Composing functions**

Class FluentFunctions allows you to easily compose functions from Functions.

```
$usersWithSurnameStartingWithB =
     Arrays::filter($users, FluentFunctions::extractField('surname')->startsWith('B'));
```
is equivalent of:

```
$usersWithSurnameStartingWithB = Arrays::filter($users, function($user) {
   $extractField = Functions::extractField('name');
   $startsWith = Functions::startsWith('B');
   return $startsWith($extractField($product));
});
```
Another example:

```
$bobs = Arrays::filter($users, FluentFunctions::extractField('name')->equals('Bob'));
```
#### See also:

**[FluentFunctions](#page-83-0)** 

# <span id="page-35-0"></span>**1.6 Autoloading classes**

Ouzo is compliant with [PSR-4](http://www.php-fig.org/psr/psr-4/) specification. By default newly created project derived from ouzo-app will have [PSR-4](http://www.php-fig.org/psr/psr-4/) structure as well. However, you can use any class loading method: [PSR-4,](http://www.php-fig.org/psr/psr-4/) [PSR-0,](http://www.php-fig.org/psr/psr-0/) classmap or whatever.

Note: There are three types of classes which Ouzo is expecting to be in specific locations:

- Controllers under \Application\Controller
- Models under \Application\Model
- Widgets under \Application\Widget

# **1.6.1 Changing the defaults**

If you wish to change the defaults, it can be done easily with configuration settings:

```
$config['namespace']['controller'] = '\\My\\New\\Controller';
$config['namespace']['model'] = '\\My\\New\\Model';
$config['namespace']['widget'] = '\\My\\New\\Widget';
```
# <span id="page-35-1"></span>**1.7 Config**

Ouzo has primary configurations locations in config directory. Inside this folder exists configuration for *prod* and *test* environments.

# **1.7.1 Custom config in Bootstrap**

Ouzo has options to add custom config class, which can override default defined config values.

```
Note: TODO: Extract interface for custom configs.
```

```
$bootstrap = new Bootstrap();
$bootstrap->addConfig(new MyNewConfig());
$bootstrap->runApplication();
```
# **1.7.2 Config in session**

Ouzo can handle config per user (using session mechanism). To override or set config value you must add value to \$\_SESSION['config'] e.g.:

```
Session::set('config', 'db', 'host', '127.0.0.1');
```
# **1.7.3 Override rules**

Thus config may be loaded form multiple locations there are rules for overriding:

Default config is override by the custom config.

### Example:

```
$default['db']['host'] = 'localhost';
$default['db']['port'] = '5432';
$custom['db']['port'] = '1122';
```
### Result (after override):

```
Array
(
     [db] => Array
          \left([host] => localhost
               [port] \Rightarrow 1122)
)
```
Override default config by the custom can be also override by the session values.

### Example:

```
$default['db']['host'] = 'localhost';
$default['db']['port'] = '5432';
$custom['db']['port'] = '1122';
Session::set('config', 'db', 'host', '127.0.0.1');
```
### Result (after override):

```
Array
(
     [db] => Array
          (
               [host] => 127.0.0.1
               [port] \Rightarrow 1122
          )
)
```
# **1.7.4 Methods**

### **getValue**

Returns nested config value. If value does not exist it will return empty array.

Parameters: string \$keys..

\$host = Config::getValue('db', 'host'); //search \$config['db']['host'] = 'localhost';

Result: localhost

### **getPrefixSystem**

Returns defined prefix system.

Example:

```
//$config['global']['prefix_system'] = 'my_super_system';
$prefix = Config::getPrefixSystem();
```
Result: my\_super\_system

### **all**

Returns all defined config parameters.

### **registerConfig**

Note: TODO: Extract interface for custom configs.

### **overrideProperty**

Override config property during runtime, may be useful in tests.

Parameters: string \$keys..

#### Example:

```
//$config['key']['sub_key'] = 'value';
Config::overrideProperty('key', 'sub_key')->with('new value');
$value = Config::getValue('key', 'sub_key');
```
Result: new value

### **clearProperty**

Clear override property to the default value.

Parameters: string \$keys..

```
//$config['key']['sub_key'] = 'value';
Config::overrideProperty('key', 'sub_key')->with('new value');
Config::clearProperty('key', 'sub_key');
```
Result: value

### **revertProperty**

Revert config last override value.

Parameters: string \$keys..

#### Example:

```
//$config['key']['sub_key'] = 'value';
Config::overrideProperty('key1', 'sub_key')->with('first');
Config::overrideProperty('key1', 'sub_key')->with('second');
Config::revertProperty('key1', 'sub_key');
```
Result: first

# **1.8 FormHelper**

View helper methods for generating form markup.

### **1.8.1 escapeText**

Convert special characters to HTML entities

Parameters: Stext

### **1.8.2 escapeNewLine**

Changes new lines to  $\< \text{lt}$ ;  $\text{br} \> \text{gt}$ ; and converts special characters to HTML entities.

Parameters: \$text

### **1.8.3 linkTo**

Creates a link tag.

Parameters: \$name, \$href, \$attributes = array()

linkTo("Name", "url", **array**('class' => 'btn'))

### Result:

<a href="url" class="btn">Name</a>

# **1.8.4 linkButton**

Creates a button tag.

Parameters: \$params

### **1.8.5 labelTag**

Creates a label tag.

Parameters: \$name, \$content, \$attributes = array()

#### Example:

labelTag("name", "A Label", **array**('class' => 'pretty'))

#### Result:

```
<label for="name" class="pretty">A Label</label>
```
## **1.8.6 hiddenTag**

Creates a hidden input tag.

Parameters: \$name, \$value, \$attributes = array()

### Example:

```
hiddenTag("name", "value", array('id' => 'my-id'))
```
Result:

<input type="hidden" id="my-id" name="name" value="value">

# **1.8.7 textFieldTag**

Creates a text input tag.

Parameters: \$name, \$value, \$attributes = array()

textFieldTag("name", "value", **array**('id' => 'my-id'))

### Result:

<input type="text" id="my-id" name="name" value="value">

# **1.8.8 textAreaTag**

Creates a textarea tag.

Parameters: \$name, \$content, \$attributes = array()

#### Example:

textAreaTag("name", "Content", **array**('id' => 'my-id'))

Result:

<textarea id="my-id" name="name">Content</textarea>

### **1.8.9 checkboxTag**

Creates a checkbox input tag.

```
Parameters: $name, $value, $checked, $attributes = array()
```
#### Example:

```
checkboxTag("name", "true", true, array('class' => 'my-class'))
```
#### Result:

```
<input name="name" type="hidden" value="0">
<input type="checkbox" value="true" id="name" name="name" class="my-class" checked="">
```
## **1.8.10 selectTag**

Creates a select tag.

```
Parameters: $name, $items = array(), $value, $attributes = array(), $promptOption =
null
```
### Example:

selectTag('status', array('bob' => 'Bob', 'fred' => 'Fred'), array('bob'), array('class| => "my-selee

Result:

```
<select id="status" name="status" class="my-select">
   <option value="bob" selected="">Bob</option>
   <option value="fred">Fred</option>
</select>
```
# **1.8.11 passwordFieldTag**

Creates a password input tag.

Parameters: \$name, \$value, \$attributes = array()

### Example:

passwordFieldTag("name", "value", **array**('class' => 'my-class'))

#### Result:

<input type="password" value="value" id="name" name="name" class="my-class" />

## **1.8.12 radioButtonTag**

Creates radio tag.

Parameters: \$name, \$value, \$attributes = array()

### Example:

radioButtonTag('age', 33);

#### Result:

```
<input type="radio" id="age" name="age" value="33"/>
```
## **1.8.13 formTag**

Creates a form tag.

Parameters:  $\text{Surl}, \text{Smethod} = \text{'}\text{POST'}, \text{Sattributes} = \text{array}()$ 

### Example:

formTag('url', 'post', **array**('class' => "my-select"))

### Result:

```
<form class="my-select" action="url" method="POST">
```
# **1.8.14 endFormTag**

Creates end form tag.

### Example:

endFormTag()

### Result:

</form>

# **1.8.15 formFor**

Creates [ModelFormBuilder](#page-46-0) for specific model object.

Parameters: \$model

# **1.9 I18n**

# **1.9.1 Locales**

Locale files are placed under locales directory. File names are used as locale names, e.g.

- en.php contains English words
- pl.php contains Polish words

Locale files are simple arrays. Each translations has got its corresponding label in array.

```
return array(
    'ouzo' => 'Ouzo',
    'framework' => 'Framework'
);
```
# **1.9.2 Translating based on label**

Translations are found by label. So for the previous example, locales can be used such as: echo I18n:t('ouzo');

It will print Ouzo. When label is not found in array, label itself is returned.

## **1.9.3 Using t function in views**

ViewHelper defines t function. It is a convenient alias for I18n::t:

```
<?= t('ouzo') ?>
```
## **1.9.4 Hierarchical labels**

In order to create more complex structures multi-dimensional arrays are supported, e.g.:

```
return array(
    'hello' => array(
        'world' => 'Hi, world!'
    )
);
```
Each level of array is combined by dot when using in  $t$  method:

```
echo I18n::t('hello.world');
```
### **1.9.5 Parametrization**

Ouzo supports translation parameters. There can be as many parameters given as we need. Parameters are referenced in translations by %{name}. E.g.

```
return array(
    'introduction' => 'My name is %{name}.'
);
```
Usage:

```
<?= t('introduction', array('name' => 'John Snow')) ?>
```
## **1.9.6 Pluralization**

Whenever there is a need to distinguish between singular and plural forms, pluralizeBasedOn comes in handy. First, we need to specify all forms (number of forms is determined by locale, e.g. 2 for English):

```
return array(
    'dog' => '%{count} dog|%{count} dogs'
);
```
Usage:

<?= t('dog', **array**('count' => \$count), pluralizeBasedOn(\$count)) ?>

It will print:

- $\cdot$  1 dog for count = 1
- 2 dogs for count  $= 2$
- $\cdot$  3 dogs for count = 3
- etc.

pluralizeBasedOn is a method in I18n class as well as function available in views (as an alias defined in ViewHelper).

# **1.9.7 Configuring language**

I18n determines current language by configuration parameter named language. By default en is used.

# **1.9.8 Getting labels**

All labels can be retrieved by:

```
$labels = I18n::labels();
```
If we want particular level of translations, we can specify it as a parameter:

```
$labels = I18n::labels('hello');
```
# **1.9.9 PhpStorm IDE support**

Ouzo PhpStorm plugin is a must-have if you work with multi-language project. Check it out at: <https://plugins.jetbrains.com/plugin/7565?pr=> (it can be installed directly from PhpStorm's settings). It contains a number of handy functions and refactorings which makes it very easy to create and manage translations in your apps.

# **1.10 Session**

Session is facade for session handling. Session data is stored in files. Path can be set in configuration if you want to change your system's default (\$config['session']['path']).

# **1.10.1 startSession**

To initialize session use:

Session::startSession();

Note: You don't need to call it if you use Ouzo Controllers - it is done automatically.

## **1.10.2 get**

To get a variable from session use:

```
$value = Session::get('key');
```
# **1.10.3 all**

To get all session variables use:

```
$array = Session::all();
```
# **1.10.4 set**

To set a variable in session use:

Session::set('key', 'value');

Result is:

```
array(1) {
  'key' =>
  string(5) "value"
}
```
Note: Set methods can be chained:

```
Session::set('key', 'value')->set('another', 'value');
```
# **1.10.5 push**

To add an element to an array stored in session use:

```
Session::push('key', 'value1');
Session::push('key', 'value2');
```
Result is:

```
array(1) {
 'key' =>
  array(2) {
   [0] =>
   string(6) "value1"
   [1] =>
    string(6) "value2"
  }
}
```
## **1.10.6 remove**

To remove a variable from session use:

\$value = Session: remove('key');

### **1.10.7 has**

To check if a variable exists in session use:

```
$value = Session:has('key');
```
## **1.10.8 flush**

To remove all variables from session just flush it:

```
Session: flush();
```
### **1.10.9 Nested keys**

All session handling methods (except of all and flush) support nested keys e.g.

```
Session::get('key1', 'key2', 'value');
Session::set('key1', 'key2', 'value');
Session::push('key1', 'key2', 'value');
Session::remove('key1', 'key2');
Session::has('key1', 'key2');
```
You can specify as many keys as you want. Last argument in get, set and push is the value.

#### See also:

*[Session assertions](#page-30-0)*

# <span id="page-46-0"></span>**1.11 ModelFormBuilder**

ModelFormBuilder simplifies implementation of forms for model objects.

```
<? $form = formFor($this->user); ?>
 <?= $form->start(userPath($this->user->id), 'post'); ?>
 <?= $form->label('login'); ?>
 <?= $form->textField('login'); ?>
 <?= $form->passwordField('password'); ?>
 <?= $form->checkboxField('cool'); ?>
 <?= $form->hiddenField('hidden_field'); ?>
 <?= $form->textArea('description'); ?>
  <?= $form->selectField('role', array('admin' => 'Admin', 'user' => 'User')); ?>
```
 $\langle ? = \frac{1}{2} \text{form} \rightarrow \text{end}$ (); ?>

In the first line

```
<? $form = formFor($this->user); ?>
```
we create a form for *user* object. All methods in ModelFormBuilder take field name as the first parameter and optionally array of options (class, id etc.)

Input values are taken from model object. Input names are inferred from model class name and field name. For instance, User's field *login* will have name="user[login]" and id="user\_login".

### **1.11.1 label**

Creates a label tag.

Parameters: \$field, \$options = array()

### Example:

```
$form->label("name", array('class' => 'pretty'))
//=> <label for="name" class="pretty">A Label</label>
// assuming that there's a translation for modelName.name e.g. user.name => A Label
```
# **1.11.2 hiddenField**

Creates a hidden input tag.

```
Parameters: $field, $options = array()
```
#### Example:

```
$form->hiddenField("name", array('id' => 'my-id'))
//=> <input type="hidden" id="my-id" name="user[name]" value="">
```
### **1.11.3 textField**

Creates a text input tag.

Parameters: \$name, \$value, \$attributes = array()

Example:

\$form->textField('login') //=> <input type="text" id="user\_login" name="user[login]" value="thulium">

### **1.11.4 textArea**

Creates a textarea tag.

Parameters: \$field, \$options = array()

```
$form->textArea("name")
//=> <textarea id="user_name" name="user[name]"></textarea>
```
# **1.11.5 checkboxField**

Creates a checkbox input tag.

```
Parameters: $field, $options = array()
```
### Example:

```
$form->checkboxField("cool", array('class' => 'my-class'))
//=>
//<input type="checkbox" value="1" id="user_cool" name="user[cool]" class="my-class">
//<input name="user[cool]" type="hidden" value="0">
```
# **1.11.6 selectField**

Creates a select tag.

```
Parameters: $field, $items = array(), $options = array(), $promptOption = null
```
Example:

```
$form->selectField('person', array('bob' => 'Bob', 'fred' => 'Fred'), array('class' => "my-select"), 'select person')
//=>
//<select id="user_person" name="user[person]" class="my-select">
// <option value="" selected="">select person</option>
// <option value="bob">Bob</option><option value="fred">Fred</option>
//</select>
```
# **1.11.7 passwordField**

Creates a password input tag.

Parameters: \$field, \$options = array()

### Example:

```
$form->passwordField("name", array('class' => 'my-class'))
//=>
//<input type="password" id="user_password" name="user[password]" value="value">
```
# **1.12 Arrays**

Helper functions that can operate on arrays.

# **1.12.1 all**

Returns true if every element in array satisfies the predicate.

Parameters: array \$elements, \$predicate

```
$array = [1, 2];$all = Arrays::all($array, function ($element) {
   return $element < 3;
});
```
Result: true

### **1.12.2 toMap**

This method creates associative array using key and value functions on array elements.

```
Parameters: array $elements, $keyFunction, $valueFunction = null
```
Example:

```
\text{Sarray} = \text{range}(1, 2);$map = Arrays::toMap($array, function ($elem) {
   return $elem * 10;
}, function ($elem) {
    return $elem + 1;
});
```
### Result:

**Array** (  $[10]$  => 2  $[20]$  => 3 )

Note: If \$valueFunction is not given Functions::identity() is used.

```
$users = array(new User('bob'), new User('john'));
$usersByName = Arrays::toMap($users, function ($user) {
   return $user->name;
});
```
\$usersByName will contain associative array with users indexed by their names.

```
Note: You can Functions::extractField provided by ouzo:
```

```
$usersByName = Arrays::toMap($users, Functions::extractField('name'));
```
# **1.12.3 flatten**

Returns a new array that is a one-dimensional flattening of the given array.

Parameters: array \$elements

```
$array = [
   'names' => [
        'john',
        'peter',
        'bill'
   ],
    'products' => [
        'cheese',
        ['milk', 'brie']
    ]
];
$flatten = Arrays::flatten($array);
```
Result:

**Array** ( [0] => john  $[1]$  => peter  $[2]$  => bill  $[3]$  => cheese  $[4]$  => milk  $[5]$  => brie )

### **1.12.4 findKeyByValue**

This method returns a key for the given value.

Parameters: array \$elements, \$value

Example:

```
\text{Sarray} = [\vec{k}<sup>1</sup> => 4,
    'k2' => 'd',
    'k3' => 0,9 \implies 'p'];
$key = Arrays::findKeyByValue($array, 0);
```
Result: k3

# **1.12.5 any**

Returns true if at least one element in the array satisfies the predicate.

Parameters: array \$elements, \$predicate

```
$array = ['a', true, 'c'];
$any = Arrays::any($array, function ($element) {
   return is_bool($element);
});
```
Result: true

## **1.12.6 first**

This method returns the first value in the given array .

Parameters: array \$elements

Example:

```
$array = ['one', 'two' 'three'];
$first = Arrays::first($array);
```
Result: one

# **1.12.7 last**

This method returns the last value in the given array.

Parameters: array \$elements

#### Example:

```
\text{Sarray} = [\text{'a'}, \text{ 'b'}, \text{ 'c'}];$last = Arrays::last($array);
```
Result: c

# **1.12.8 firstOrNull**

This method returns the first value or null if array is empty.

Parameters: array \$elements

Example:

```
$array = [];
$return = Arrays::firstOrNull($array);
```
Result: null

### **1.12.9 getValue**

Returns the element for the given key or a default value otherwise.

```
Parameters: array $elements, $key, $default = null
```

```
\text{Sarray} = \text{['id' \Rightarrow 1, 'name' \Rightarrow 'john']};$value = Arrays::getValue($array, 'name');
```
Result: john

### Example:

 $\text{Sarray} = [\text{id'} \Rightarrow 1, \text{ 'name'} \Rightarrow \text{ 'john'}];$ \$value = Arrays::getValue(\$array, 'surname', '--not found--');

Result: --not found--

# **1.12.10 filterByAllowedKeys**

Returns an array containing only the given keys.

### Example:

```
\text{Sarray} = [\text{a'} \Rightarrow 1, \text{ b'} \Rightarrow 2, \text{ c'} \Rightarrow 3];$filtered = Arrays::filterByAllowedKeys($array, ['a', 'b']);
```
#### Result:

```
Array
(
    [a] => 1
    [b] => 2
)
```
# **1.12.11 filterByKeys**

Filters array by keys using the predicate.

### Example:

```
\text{Sarray} = \begin{bmatrix} 1 \text{ all } 2 \end{bmatrix} => 1, \text{Ia2'} = \text{Ib2'} = \text{Ib2'}$filtered = Arrays::filterByKeys($array, function ($elem) {
     return $elem[0] == 'a';});
```
Result:

```
Array
(
    [a1] => 1
    [a2] => 2
)
```
# **1.12.12 groupBy**

Groups elements in array using given function. If \$orderField is set, grouped elements will be also sorted.

```
Parameters: array $elements, $keyFunction, $orderField = null
```
Example:

```
$obj1 = new stdClass();
$obj1->name = 'a';$obj1->description = '1';$obj2 = new stdClass();
$obj2->name = 'b';
$obj2->description = '2';
$obj3 = new stdClass();
$obj3->name = 'b';$obj3->description = '3';
$array = [$obj1, $obj2, $obj3];
$grouped = Arrays::groupBy($array, Functions::extractField('name'));
```
### Result:

```
Array
(
     [a] => Array
          (
              [0] => stdClass Object
                   (
                        [name] \Rightarrow a
                        [description] => 1
                   )
         )
     [b] => Array
          (
              [0] => stdClass Object
                   (
                        [name] \Rightarrow b
                        [description] => 2
                   )
              [1] => stdClass Object
                   \left([name] \Rightarrow b
                        [description] => 3
                   )
         )
```
)

# **1.12.13 orderBy**

This method sorts elements in array using order field.

Parameters: array \$elements, \$orderField

### Example:

```
$obj1 = new stdClass();
$obj1->name = 'a';$obj1->description = '1';$obj2 = new stdClass();
$obj2->name = 'c';$obj2->description = '2';
$obj3 = new stdClass();
$obj3->name = 'b';$obj3->description = '3';
$array = [$obj1, $obj2, $obj3];
$sorted = Arrays::orderBy($array, 'name');
```
### Result:

### **Array**

```
(
    [0] => stdClass Object
        (
             [name] \Rightarrow a
             [description] => 1
        )
    [1] => stdClass Object
        (
             [name] => b
             [description] => 3
        )
    [2] => stdClass Object
        (
             [name] => c
             [description] => 2
        )
)
```
### **mapKeys**

This method maps array keys using the function. It invokes the function for each key in the array and creates a new array containing the keys returned by the function.

Parameters: array \$elements, \$function

```
$array = [
    'k1' => 'v1',
    'k2' => 'v2',
     'k3' => 'v3'
];
$arrayWithNewKeys = Arrays::mapKeys($array, function ($key) {
     return 'new_' . $key;
});
```
### Result:

)

```
Array
(
      [new_k1] \Rightarrow v1[new_k2] => v2[new_k3] => v3
```
## **1.12.14 map**

This method maps array values using the function. It invokes the function for each value in the array and creates a new array containing the values returned by the function.

Parameters: array \$elements, \$function

Example:

```
$array = ['k1', 'k2', 'k3'];
$result = Arrays::map($array, function ($value) {
   return 'new_' . $value;
});
```
#### Result:

**Array** (  $[0]$  =>  $new_k1$  $[1]$  => new\_k2  $[2]$  =>  $new_k3$ )

### **1.12.15 mapEntries**

This method maps array values using the function which takes key and value as parameters. Invokes the function for each value in the array. Creates a new array containing the values returned by the function.

Parameters: array \$elements, \$function

```
\text{Sarray} = \begin{bmatrix} 1a & =& 1 \\ -1 & 2 \end{bmatrix}, \text{B} = \begin{bmatrix} 1a & =& 1 \\ 0 & -1 \end{bmatrix}$result = Arrays::mapEntries($array, function ($key, $value) {
      return $key . '_' . $value;
});
```
Result:

```
Array
(
      [a] => a_1[b] \Rightarrow b_2[c] \Rightarrow c_3)
```
# **1.12.16 filter**

This method filters array using function. Result contains all elements for which function returns true Parameters: \$elements, \$function

Example:

```
$array = [1, 2, 3, 4];$result = Arrays::filter($array, function ($value) {
    return $value > 2;
});
```
### Result:

```
Array
(
    [2] => 3
    [3] => 4
)
```
# **1.12.17 filterNotBlank**

Returns a new array without blank elements.

```
Parameters: array $elements
```
## **1.12.18 toArray**

Makes an array from element. Returns the given argument if it's already an array.

Parameters: \$element

Example:

```
$result = Arrays::toArray('test');
```
Result:

)

**Array** (  $[0]$  => test

# **1.12.19 randElement**

Returns a random element from the given array.

Parameters: array \$elements

### Example:

```
$array = ['john', 'city', 'small'[;
$rand = Arrays::randElement($array);
```
Result: *rand element from array*

# **1.12.20 combine**

Returns a new array with \$keys as array keys and \$values as array values.

Parameters: array \$keys, array \$values

### Example:

```
$keys = ['id', 'name', 'surname'];
$values = [1, 'john', 'smith'];$combined = Arrays::combine($keys, $values);
```
### Result:

```
Array
(
    [id] => 1
    [name] => john
    [surname] => smith
)
```
# **1.12.21 keyExists**

Checks is key exists in an array.

Parameters: array \$elements, \$key

Example:

```
\text{Sarray} = \left[ \text{id} \right] \Rightarrow 1, \text{ 'name'} \Rightarrow \text{ 'john'};$return = Arrays::keyExists($array, 'name');
```
Result: true

# **1.12.22 reduce**

Method to reduce an array elements to a string value.

Parameters: array \$elements, callable \$function

# **1.12.23 find**

Finds first element in array that is matched by function. Returns null if element was not found.

Parameters: array \$elements, callable \$function

### **1.12.24 intersect**

Computes the intersection of arrays.

```
Parameters: array $array1, array $array2
```
### **1.12.25 setNestedValue**

Sets nested value.

Parameters: array \$array, array \$keys, \$value

#### Example:

```
$array = array();
Arrays::setNestedValue($array, array('1', '2', '3'), 'value');
```
Result:

```
Array
(
      [1] => Array
           (
                [2] => Array
                     (
                          [3] => value
                     \lambda)
)
```
# **1.12.26 sort**

Returns a new array sorted using given comparator. The comparator function must return an integer less than, equal to, or greater than zero if the first argument is considered to be respectively less than, equal to, or greater than the second. To obtain comparator one may use Comparator class (for instance Comparator::natural() which yields ordering using comparison operators).

Parameters: array \$array, \$comparator

```
class Foo
{
   private $value;
   public function __construct($value)
   {
     $this->value = $value;
   }
   public function getValue()
    {
      return $this->value;
    }
}
$values = [new Foo(1), new Foo(3), new Foo(2)];
$sorted = Arrays::sort($values, Comparator::compareBy('getValue()'));
```
Result:

```
Array
(
     [0] => class Foo (1) {
                 private $value => int(1)
             }
     [1] => class Foo (1) {
                 private $value => int(2)
             }
     [2] => class Foo (1) {
                 private $value => int(3)
             }
)
```
# **1.12.27 getNestedValue**

Returns nested value when found, otherwise returns null.

```
Parameters: array $array, array $keys
```
Example:

```
\text{Sarray} = [\text{11} \Rightarrow \text{12} \Rightarrow \text{13} = \text{13} \Rightarrow \text{14} \Rightarrow \text{17} \Rightarrow \text{17}$value = Arrays::getNestedValue($array, ['1', '2', '3']);
```
Result: value

# **1.12.28 removeNestedValue**

Deprecated since version 1.0.

Use *[Arrays::removeNestedKey](#page-60-0)* instead.

# <span id="page-60-0"></span>**1.12.29 removeNestedKey**

Returns array with removed keys even are nested.

Parameters: array \$array, array \$keys

### Example:

```
\text{Sarray} = [\text{11} \Rightarrow [\text{12} \Rightarrow \text{13} \Rightarrow \text{14} \Rightarrow \text{15} \Rightarrow \text{16} \Rightarrow \text{17} \Rightarrow \text{17Arrays::removeNestedKey($array, ['1', '2']);
```
### Result:

```
Array
(
      [1] => Array
          (
          )
)
```
Note: It's possible to remove keys when they don't have any children using flag Arrays::REMOVE\_EMPTY\_PARENTS.

### Example:

```
$array = ['1' => ['2' => ['3' => 'value']]];
Arrays::removeNestedKey($array, ['1', '2'], Arrays::REMOVE_EMPTY_PARENTS);
```
### Result:

**Array** (

)

## **1.12.30 hasNestedKey**

Checks if array has a nested key.

Note: It's possible to check array with null values using flag Arrays::TREAT\_NULL\_AS\_VALUE.

Parameters: array \$array, array \$keys, \$flags = null

Example:

```
\text{Sarray} = [\text{11} \Rightarrow \text{12!} \Rightarrow [\text{13!} \Rightarrow \text{15!} \Rightarrow \text{16!} \Rightarrow \text{17!} \Rightarrow \text{17!}$value = Arrays::hasNestedKey($array, ['1', '2', '3']);
```
Result: true

### Example with null values:

```
$array = ['1' => ['2' => ['3' => null]]];
$value = Arrays::hasNestedKey($array, ['1', '2', '3'], Arrays::TREAT_NULL_AS_VALUE);
```
Result: true

# **1.12.31 flattenKeysRecursively**

Returns a flattened array of keys with corresponding values.

Parameters: array \$array

### Example:

```
$array = [
      'customer' => [
          'name' \Rightarrow 'Name',
          'phone' => '123456789'
      \frac{1}{2},
      'other' \Rightarrow [
          'ids_map' => ['1qaz' => 'qaz',
               '2wsx' => 'wsx'],
           'first' \Rightarrow [
                'second' \Rightarrow [
                    'third' => 'some value'
                ]
           ]
      ]
];
$flatten = Arrays::flattenKeysRecursively($array)
```
### Result:

```
Array
(
     [customer.name] => Name
     [customer.phone] => 123456789
     [other.ids_map.1qaz] => qaz
     [other.ids_map.2wsx] => wsx
     [other.first.second.third] => some value
)
```
# **1.12.32 count**

Returns the number of elements for which the predicate returns true.

Parameters: array \$elements, \$predicate

Example:

```
$array = [1, 2, 3];$count = Arrays::count($array, function ($element) {
  return $element < 3;
});
```
### Result: 2

# **1.12.33 uniqueBy**

Removes duplicate values from an array. It uses the given expression to extract value that is compared.

```
Parameters: array $elements, $selector
```
Example:

```
$a = new stdClass();
$a->name = 'bob';$b = new stdClass();
$b->name = 'bob';\text{Sarray} = [\text{Sa}, \text{Sb}];$result = Arrays::uniqueBy($array, 'name');
```
Result:

```
Array
(
    [0] => $b
)
```
# **1.12.34 recursiveDiff**

Returns a recursive diff of two arrays

Parameters: array \$array1, array \$array2

Example:

```
$array1 = array('a' => array('b' => 'c', 'd' => 'e'), 'f');
$array2 = array('a' => array('b' => 'c'));
$result = Arrays::recursiveDiff($array1, $array2);
```
Result:

```
Array
(
```

```
[a] => Array
        (
           [d] \Rightarrow e)
 [0] => f
)
```
# **1.13 Strings**

# **1.13.1 underscoreToCamelCase**

Changes underscored string to the camel case.

```
Parameters: $string
```
\$string = 'lannisters\_always\_pay\_their\_debts'; \$camelcase = Strings::underscoreToCamelCase(\$string);

Result: LannistersAlwaysPayTheirDebts

# **1.13.2 camelCaseToUnderscore**

Changes camel case string to underscored.

Parameters: \$string

Example:

```
$string = 'LannistersAlwaysPayTheirDebts';
$underscored = Strings::camelCaseToUnderscore($string);
```

```
Result: lannisters_always_pay_their_debts
```
# **1.13.3 removePrefix**

Returns a new string without the given prefix.

Parameters: \$string, \$prefix

### Example:

```
$string = 'prefixRest';
$withoutPrefix = Strings::removePrefix($string, 'prefix');
```
Result: Rest

## **1.13.4 removePrefixes**

Removes prefixes defined in array from string.

```
Parameters: $string, array $prefixes
```
Example:

```
$string = 'prefixRest';
$withoutPrefix = Strings::removePrefixes($string, array('pre', 'fix'));
```
Result: Rest

# **1.13.5 removeSuffix**

Returns a new string without the given suffix.

Parameters: \$string, \$suffix

#### Example:

```
$string = 'JohnSnow';
$withoutSuffix = Strings::removeSuffix($string, 'Snow');
```
Result: John

## **1.13.6 startsWith**

Checks if string starts with \$prefix.

Parameters: \$string, \$prefix

Example:

```
$string = 'prefixRest';
$result = Strings::startsWith($string, 'prefix');
```
Result: true

### **1.13.7 endsWith**

Checks if string ends with  $\frac{1}{2}$ suffix.

Parameters: \$string, \$suffix

Example:

```
$string = 'StringSuffix';
$result = Strings::endsWith($string, 'Suffix');
```
Result: String

### **1.13.8 equalsIgnoreCase**

Determines whether two strings contain the same data, ignoring the case of the letters in the strings.

Parameters: \$string1, \$string2

Example:

\$equal = Strings::equalsIgnoreCase('ABC123', 'abc123')

Result: true

## **1.13.9 remove**

Removes all occurrences of a substring from string.

```
Parameters: $string, $stringToRemove
```
### Example:

```
$string = 'winter is coming???!!!';
$result = Strings::remove($string, '???');
```

```
Result: winter is coming!!!
```
## **1.13.10 appendSuffix**

Adds suffix to the string.

Parameters:  $$string, $suffix = '$ 

Example:

```
$string = 'Daenerys';
$stringWithSuffix = Strings::appendSuffix($string, ' Targaryen');
```
Result: Daenerys Targaryen

# **1.13.11 appendIfMissing**

Adds suffix to the string, if string does not end with the suffix already.

```
Parameters: $string, $suffix = '
```
Example:

```
$string = 'Daenerys Targaryen';
$unmodified = Strings::appendIfMissing($string, ' Targaryen');
```
Result: Daenerys Targaryen

## **1.13.12 appendPrefix**

Adds prefix to the string.

Parameters:  $$string, $prefix = '$ 

### Example:

```
$string = 'Targaryen';
$stringWithPrefix = Strings::appendPrefix($string, 'Daenerys ');
```
Result: Daenerys Targaryen

# **1.13.13 prependIfMissing**

Adds prefix to the string, if string does not start with the prefix already.

```
Parameters: $string, $prefix = '
```
### Example:

```
$string = 'Queen Daenerys Targaryen';
$unmodified = Strings::prependIfMissing($string, 'Queen ');
```

```
Result: Queen Daenerys Targaryen
```
### **1.13.14 tableize**

Converts a word into the format for an Ouzo table name. Converts 'ModelName' to 'model\_names'.

Parameters: Sclass

Example:

```
$class = "BigFoot";
$table = Strings::tableize($class);
```
Result: BigFeet

### **1.13.15 escapeNewLines**

Changes new lines to  $\langle b \rangle$  and converts special characters to HTML entities.

Parameters: \$string

Example:

```
$string = "My name is <strong>Reek</strong> \nit rhymes with leek";
$escaped = Strings::escapeNewLines($string);
```
Result: My name is < strong&gt; Reek&lt; /strong&gt; <br />>>>> \nit rhymes with leek

# **1.13.16 htmlEntityDecode**

Alias for html\_entity\_decode() with UTF-8 and defined flag ENT\_COMPAT.

Parameters: Stext

# **1.13.17 htmlEntities**

Alias for htmlentities() with UTF-8 and flags ENT\_COMPAT and ENT\_SUBSTITUTE (ENT\_IGNORE for php <= 5.3).

Parameters: \$text

# **1.13.18 equal**

Checks if string representations of two objects are equal.

Parameters: \$object1, \$object2

Example:

\$result = Strings::equal('0123', 123);

Result: false

# **1.13.19 isBlank**

Checks if string is blank.

Parameters: \$string

Example:

\$result = Strings::isBlank('0');

Result: false

# **1.13.20 isNotBlank**

Checks if string is not blank.

Parameters: \$string

Example:

\$result = Strings::isNotBlank('0');

Result: true

# **1.13.21 abbreviate**

Abbreviates a string using ellipsis.

Parameters: \$string, \$maxWidth

\$result = Strings::abbreviate('ouzo is great', 5);

Result: ouzo ...

## **1.13.22 trimToNull**

Removes control characters from both ends of this string returning null if the string is empty ("") after the trim or if it is null.

Parameters: \$string

#### Example:

```
$result = Strings::trimToNull(' ');
```
Result: null

### **1.13.23 sprintfAssoc**

Replaces all occurrences of placeholder in string with values from associative array.

Parameters: \$string, \$params

#### Example:

```
$sprintfString = "This is %{what}! %{what}? This is %{place}!";
$assocArray = array(
  'what' => 'madness',
  'place' => 'Sparta'
);
```
Result: This is madness! madness? This is Sparta!

### **1.13.24 sprintAssocDefault**

Replaces all occurrences of placeholder in string with values from associative array. When no value for placeholder is found in array, a default empty value is used if not otherwise specified.

Parameters: \$string, array \$params, \$default = ''

Example:

```
$sprintfString = "This is %{what}! %{what}? This is %{place}!";
$assocArray = array(
  'what' => 'madness',
  'place' => 'Sparta'
);
```
Result: This is madness! madness? This is Sparta!

## **1.13.25 contains**

Checks if string contains substring.

```
Parameters: $string, $substring
```
# **1.13.26 substringBefore**

Gets the substring before the first occurrence of a separator. The separator is not returned.

If the separator is not found, the string input is returned.

Parameters: \$string, \$separator

#### Example:

```
$string = 'winter is coming???!!!';
$result = Strings::substringBefore($string, '?');
```

```
Result: winter is coming
```
## **1.13.27 substringAfter**

Gets the substring after the first occurrence of a separator. The separator is not returned.

If the separator is not found, the string input is returned.

Parameters: \$string, \$separator

### Example:

\$string = 'abc+efg+hij'; \$result = Strings::substringAfter(\$string, '+');

Result: efg+hij

# **1.14 Objects**

Helper functions that can operate on any php Object.

## **1.14.1 toString**

Returns a string representation of the given object. If the given object implements \_\_toString method it will be used.

Parameters: \$var

```
Objects::toString('string'); //=> "string"
Objects::toString(null); //=> null
Objects::toString(1); //\Rightarrow 1
Objects::toString(true); //=> true
Objects::toString(array('a', 1)); //=> ["a", 1]
Objects::toString(array('key' => 'value1', 'key2' => 'value2'));
//=> \lceil (<key> => "value1", <key2> => "value2"]
$object = new stdClass();
$object->field1 = 'field1';
$object->field2 = 'field2';
Objects::toString($object);
//=> stdClass {<field1> => "field1", <field2> => "field2"}
```
# **1.14.2 getValue**

Returns value of a field or default if the field does not exist or is null.

Parameters: \$object, \$field, \$default = null

### Example:

```
$object = new stdClass();
$object->field1 = 'value';
$result = Objects::getValue($object, 'field1');
```
Returns: 'value'

```
$object = new stdClass();
```

```
$result = Objects::getValue($object, 'field1', 'not found');
```
Returns: 'not found'

## **1.14.3 setValueRecursively**

Sets value of a nested field.

Parameters: \$object, \$names, \$value

Example:

```
$object = new stdClass();
$object->field1 = new stdClass();
Objects::setValueRecursively($object, 'field1->field2', 'value')
echo $object->field1->field2
```
will echo 'value'.

# **1.14.4 getValueRecursively**

Returns value of a nested field or default if the field does not exist.

The \$names parameter can also contain method calls e.g.: 'field->method()->field'

Parameters: \$object, \$names, \$default = null

#### Example:

```
$object = new stdClass();
$object->field1 = new stdClass();
$object->field1->field2 = 'value';
$result = Objects::getValueRecursively($object, 'field1->field2');
```
Result: 'value'

### Example2:

```
$object = new stdClass();
$object->field1 = new stdClass();
$result = Objects::getValueRecursively($object, 'field1->field2->field3', 'not found');
```
Result: 'not found'

# **1.15 Functions**

Static utility methods returning closures.

# **1.15.1 extractId**

Returns a function object that calls get Id method on its argument.

```
Example: $ids = Arrays::map($models, Functions::extractId());
```
# **1.15.2 extractField**

Returns a function object that returns a value of the given field of its argument.

Parameters: field

```
$users = array(User::new(array('name' => 'bob')), User::new(array('name' => 'john')));
$names = Arrays::map($users, Functions::extractField('name'));
```
# <span id="page-72-0"></span>**1.15.3 extractFieldRecursively**

Returns a function object that returns a value of the given nested field of its argument.

Parameters: \$fields

#### Example:

```
$object = new stdClass();
$object->field1 = new stdClass();
$object->field1->field2 = 'value';
$fun = Functions::extractFieldRecursively('field1->field2');
$result = $fun($object);
```
Result: value

Example: \$groupNames = Arrays::map(\$users, Functions::extractFieldRecursively('group->name')

```
Note: It can also call functions: \frac{1}{2} \frac{1}{2} \frac{1}{2} \frac{1}{2} \frac{1}{2} \frac{1}{2} \frac{1}{2} \frac{1}{2} \frac{1}{2} \frac{1}{2} \frac{1}{2} \frac{1}{2} \frac{1}{2} \frac{1}{2} \frac{1}{2} \frac{1}{2} \frac{1}{2} \frac{1}{2} \frac{1}{2}Functions::extractFieldRecursively('group->getFullName()'));
```
### **1.15.4 extractExpression**

Returns a function object that returns a result of the expression evaluated for its argument. It's a more efficient equivalent of *[Functions::extractField](#page-71-0)* and *[Functions::extractFieldRecursively](#page-72-0)* (it examines the given expression and returns the most suitable function).

If \$expression is a function object, it is returned unchanged.

Parameters: \$expression

### **1.15.5 identity**

Returns a function object that always returns the argument.

#### Example:

```
$fun = Functions::identity()
$result = $fun('bob');
```
Result: bob

### **1.15.6 constant**

Creates a function that returns value for any input.

#### Example:

```
$fun = Functions::constant('john')
$result = $fun('bob');
```
Result: john

# **1.15.7 throwException**

Creates a function that throws \$exception for any input.

#### Example:

```
$fun = Functions::throwException(new Exception('error'))
$result = $fun('bob');
```
Throws: Exception('error')

### **1.15.8 trim**

Returns a function object that trims its arguments.

# **1.15.9 not**

Returns a function object that negates result of supplied predicate. Parameters: \$predicate Example: \$isNotArrayFunction = Functions::not(Functions::isArray());

# **1.15.10 isArray**

Returns a function object (predicate) that returns true if its argument is an array.

# **1.15.11 isInstanceOf**

Returns a function object (predicate) that returns true if its argument is an instance of the given type.

Parameters: \$type

### **1.15.12 prepend**

Returns a function object that prepends the given prefix to its arguments.

Parameters: \$prefix

### **1.15.13 append**

Returns a function object that appends the given suffix to its arguments.

Parameters: \$suffix

### **1.15.14 notEmpty**

Returns a function object (predicate) that returns true if its argument is not empty.

# **1.15.15 notBlank**

Returns a function object (predicate) that returns true if its argument is not blank.

## **1.15.16 removePrefix**

Returns a function object that removes the given prefix from its arguments.

Parameters: \$prefix

### **1.15.17 startsWith**

Returns a function object (predicate) that returns true if its argument starts with the given prefix.

Parameters: \$prefix

### **1.15.18 formatDateTime**

Returns a function object that format date time its arguments.

Parameters: \$format = Date:: DEFAULT\_TIME\_FORMAT

### **1.15.19 compose**

Returns the composition of two functions. Composition is defined as the function h such that  $h(a) = A(B(a))$  for each a.

Parameters: \$functionA, \$functionB

### **1.15.20 toString**

Returns a function object that calls Objects::toString on its argument.

### **1.15.21 extract**

Fluent builder for a callable that extracts a value from its argument.

The callable object returned by this method records all actions performed on it. Then when it is invoked, it replays those actions on the invocation argument.

Parameters:  $$type$  - optional type hint for PhpStorm dynamicReturnType plugin.

Example:

Let's assume that you have a User class that has a list of addresses. Each address has a type (like: home, invoice etc.) and User has getAddress(\$type) method.

Now, let's write a code that given a list of users, returns a lists of cities from users' home addresses.

```
$cities = Arrays::map($users, function($user) {
 return $user>getAddress('home')->city;
});
```
It gets more complicated when some users don't have home address:

```
$cities = Arrays::map($users, function($user) {
 $address = $user>getAddress('home');
 return $address? $address->city : null;
});
```
We can write it in one line using Functions::extract:

\$cities = Arrays::map(\$users, Functions::extract()->getAddress('home')->city);

Additionally, if you use PhpStorm dynamicReturnType plugin you can pass type as the first argument of Functions::extract.

```
Arrays::map($users, Functions::extract('User')->getAddress('home')->city);
```

```
$cities = Arrays::map($users, Functions::extract('User')->...
//ctrl+space will show you all methods/properties of the User class
```
Extractor can also extract array values:

```
Arrays::map($users, Functions::extract('User')->addresses['home']);
```
### **1.15.22 surroundWith**

Returns a function object that surround with given character its arguments.

Parameters: \$character

### **1.15.23 equals**

Parameters: \$object

### **1.15.24 notEquals**

Parameters: \$object

### **1.15.25 random**

Returns a function that generates random numbers. Optional parameters \$min and \$max specify range (inclusive).

Parameters: \$min, \$max

Example:

```
Functions::random();
Functions::random(10, 20);
```
# **1.16 FluentArray**

FluentArray provides an interface for manipulating arrays in a chained fashion. It's inspired by FluentIterable from guava library.

Example:

```
$result = FluentArray::from($users)
             ->map(Functions::extractField('name'))
             ->filter(Functions::notEmpty())
             ->unique()
             ->toArray();
```
Example above returns an array of non empty unique names of users.

### **1.16.1 from**

Returns a FluentArray that wraps the given array.

```
Parameters: array $array
```
### **1.16.2 map**

Returns a FluentArray that applies function to each element of this FluentArray.

Parameters: \$function

### **1.16.3 mapKeys**

Returns a FluentArray that applies \$function to each key of this FluentArray.

Parameters: \$function

### **1.16.4 filter**

Returns a FluentArray that contains only elements that satisfy a predicate.

Parameters: \$function

### **1.16.5 filterNotBlank**

Return a FluentArray that applies function Arrays::filterNotBlank on each of element.

### **1.16.6 filterByKeys**

Returns a FluentArray that contains only elements with keys that satisfy a predicate.

Parameters: \$function

### **1.16.7 filterByAllowedKeys**

Returns a FluentArray containing only the given keys.

Parameters: \$allowedKeys

### **1.16.8 unique**

Returns a FluentArray that contains unique elements.

### **1.16.9 uniqueBy**

Removes duplicate values from an array. It uses the given expression to extract value that is compared.

Parameters: \$selector

#### Example:

```
$a = new stdClass();
$a->name = 'bob';$b = new stdClass();
$b->name = 'bob';\text{Sarray} = [\text{Sa}, \text{Sb}];$result = FluentArray::from($array)->uniqueBy('name')->toArray();
```
#### Result:

```
Array
(
    [0] => $b
)
```
### **1.16.10 keys**

Returns a FluentArray that contains array of keys of the original FluentArray.

### **1.16.11 values**

Returns a FluentArray that contains array of values of the original FluentArray.

### **1.16.12 flatten**

Returns a FluentArray that contains flattened array of the original FluentArray.

## **1.16.13 intersect**

Returns a FluentArray that contains only elements of the original FluentArray that occur in the given \$array.

Parameters: array \$array

# **1.16.14 reverse**

Returns a FluentArray that contains elements of the original FluentArray in reversed order.

### **1.16.15 toMap**

This method creates associative array using key and value functions on array elements. If \$valueFunction is not given the result will contain original elements as values.

Parameters: \$keyFunction, \$valueFunction = null

Example:

```
\text{Sarray} = \text{range}(1, 2);$map = FluentArray::from($array)->toMap(function ($elem) {
          return $elem * 10;
       }, function ($elem) {
             return $elem + 1;
       });
```
Result:

```
Array
(
    [10] => 2
    [20] => 3
)
```
### **1.16.16 toArray**

Returns elements of this FluentArray as php array.

### **1.16.17 firstOr**

Returns the first element of this FluentArray or  $\frac{1}{2}$ default if FluentArray is empty.

Parameters: Sdefault

### **1.16.18 toJson**

Encodes FluentArray elements to json.

## **1.16.19 limit**

Returns a FluentArray with the first \$number elements of this FluentArray.

Parameters: \$number

#### Example:

```
$array = array(1, 2, 3);
$result = FluentArray::from($array)->limit(2)->toArray();
```
#### Result:

```
Array
(
      [0] \Rightarrow 1,[1] => 2,
)
```
### **1.16.20 skip**

Returns a FluentArray that skips its first \$number elements.

Parameters: \$number

#### Example:

```
$array = [1, 2, 3];$result = FluentArray::from($array)->skip(2)->toArray();
```
Result:

**Array** ( [0] => 3 )

### **1.16.21 sort**

Returns a FluentArray with its elements sorted using the given comparator

Parameters: \$comparator

Example:

```
$array = [3, 1, 2];$result = FluentArray::from($array)->sort(Comparator::natural())->toArray();
```
Result:

```
Array
(
     [0] \Rightarrow 1,
     [1] => 2,
     [2] => 3
)
```
# **1.17 FluentIterator**

Interface for manipulating iterators in a chained fashion. It's inspired by FluentIterable from guava library.

```
$result = FluentIterator::fromArray(array(1, 2, 3))
          \rightarrowcycle()
          \rightarrowlimit(10)
          ->reindex()
          ->toArray(); // array(1, 2, 3, 1, 2, 3, 1, 2, 3, 1)
```

```
$result = FluentIterator::fromFunction(Functions::random(0, 10))
         \rightarrowlimit(10)
         -\text{2toArray}); // returns array of 10 random numbers between 0 and 10 (inclusive)
```
All methods are applied lazily during iteration or call to toArray.

FluentIterator works great with php 5.5 generators:

```
function fibonacci() {
   $i = 0;$k = 1;while(true) {
       yield $k;
       $k = $i + $k;$i = $k - $i;}
}
```
Get 10th Fibonacci number:

```
$number = FluentIterator::from(fibonacci())->skip(9)->first();
```
Display first ten fibonacci numbers that are greater than 100:

```
$iterator = FluentIterator::from(fibonacci())
    ->filter(function($number) {
        return $number > 100;
    })
    \rightarrowlimit(10);
foreach($iterator as $number) {
    echo $number, ", ";
}
```
# **1.17.1 from**

Returns a fluent iterator that wraps \$iterator

Parameters: Iterator \$iterator

### **1.17.2 fromArray**

Returns a fluent iterator for \$array.

Parameters: array \$array

### **1.17.3 fromFunction**

Returns a fluent iterator that uses \$function to generate elements. \$function takes one argument which is the current position of the iterator.

Parameters: callable \$function

### **1.17.4 cycle**

Returns a fluent iterator that cycles indefinitely over the elements of this fluent iterator.

### **1.17.5 batch**

Returns a fluent iterator returning elements of this fluent iterator grouped in chunks of  $$chunkSize$ 

Parameters: SchunkSize

# **1.17.6 filter**

Returns a fluent iterator returning elements of this fluent iterator that satisfy a predicate.

Parameters: callable \$predicate

### **1.17.7 map**

Returns a fluent iterator that applies function to each element of this fluent iterator.

Parameters: callable \$function

### **1.17.8 limit**

Returns a fluent iterator returning the first \$number elements of of this fluent iterator.

Parameters: \$number

### **1.17.9 skip**

Returns a fluent iterator returning all but first  $$number$  elements of this fluent iterator.

Parameters: \$number

### **1.17.10 reindex**

Returns an iterator that indexes elements numerically starting from 0

### **1.17.11 firstOr**

Returns the first element or defaultValue if the iterator is empty. Parameters: \$default

### **1.17.12 first**

Returns the first element in iterator or throws an Exception if iterator is empty

### **1.17.13 toArray**

Copies elements of this fluent iterator into an array.

# **1.18 FluentFunctions**

Fluent interface for function composition.

Methods in FluentFunctions return instance of FluentFunction that contains all functions from [Functions.](#page-71-1)

Calls to FluentFunction can be chained. The resultant function calls chained function in the order they were specified. For example:

\$functionC = FluentFunctions::functionA()->functionB();

results in a functionC such that for each argument x function $C(x) =$  functionB(functionA(x)).

# **1.18.1 Example**

Let's create a function that extracts field 'name' from the given argument, then removes prefix 'super', adds ' extra' at the beginning, appends '! ' and surrounds result with  $"***"$ .

```
$function = FluentFunctions::extractField('name')
     ->removePrefix('super')
     ->prepend(' extra')
     ->append('! ')
     ->surroundWith("***");
$product = new Product(array('name' => 'super phone'));
$result = Functions::call($function, $product); //=> '*** extra phone! ***'
```
# **1.19 Comparators**

Comparators are used to determine the order of objects in Arrays::sort. It is a flexible mechanism to compare objects. Ouzo provides various comparators out of the box and the ability to write your custom comparators.

Comparator class is a facade which contains all comparators: \* natural \* reverse \* compareBy \* compound

### **1.19.1 Natural order**

As simple as it gets:

\$result = Arrays::sort([1, 3, 2], Comparator::natural());

It sorts given array in a natural order, so the result would be 1, 2, 3.

### **1.19.2 Reverse**

It is a comparator according to which order of elements is reversed. It expects another comparator as a parameter. E.g.

 $$result = Arrays::sort([1, 3, 2], Compact::reverse(Comparison::natural());$ 

Result is obviously a reversed array of natural order, which is  $3, 2, 1$ . Any comparator may be passed as a parameter. Combining comparators? Just imagine the possibilities!

### **1.19.3 Compare by**

Compares objects by using values computed using given expressions. Expressions should comply with format accepted by Functions::extractExpression.

Imagine you have Product and you want to sort it by its name property. Not a problem:

```
$product1 = new Product(['name' => 'b']);
$product2 = new Product(['name' => 'c']);
$product3 = new Product(['name' => 'a']);$result = Arrays::sort([$product1, $product2, $product3], Comparator::compareBy('name'));
```
In case you haven't heard of Ouzo's assertions, here is the simplest way to test if the above is true:

\$result = Assert::thatArray(\$result)->onProperty('name')->containsExactly('a', 'b', 'c');

You can specify as many expressions as you need, e.g.

Comparator::compareBy('name', 'description', 'price');

### **1.19.4 Compound**

Combines comparators into one, ordered by first comparator. If two values are equal according to the first comparator (tie), then tie breakers resolve conflicts. Second provided comparator is the first tie breaker, third is the second tie breaker and so on.

Example:

```
$product1 = new Product(['name' => 'a', 'description' => '2']);$product2 = new Product(['name' => 'b', 'description' => '2']);
$product3 = new Product(['name' = > 'a', 'description' = > '1'];
$result = Arrays::sort([$product1, $product2, $product3],
   Comparator::compound(
       Comparator::reverse(Comparator::compareBy('name')),
        Comparator::compareBy('description')
    )
);
```
#### Now, let's analyze it:

- 1. products are sorted by name property (a, a, b)
- 2. reversed (b, a, a)
- 3. there is a conflict  $(a = a)$
- 4. so a tie breaker goes to work
- 5. ties are sorted by description property (b, a1, a2)

Voila!

### **1.19.5 Custom comparators**

If you want to write your own comparator the only thing you need to do is to create a class with \_\_invoke method implemented.

Comparator returns an integer less than, equal to, or greater than zero if the first argument is considered to be respectively less than, equal to, or greater than the second.

Take a look at Ouzo\Utilities\Comparator classes for more details.

# **1.20 Iterators**

### **1.20.1 forArray**

Returns an iterator containing the elements of \$array.

Parameters: array \$array

### **1.20.2 generate**

Returns an iterator that uses \$function to generate elements. \$function takes one argument which is the current position of the iterator.

Parameters: callable \$function

### **1.20.3 cycle**

Returns an iterator that cycles indefinitely over the elements of \$iterator.

Parameters: Iterator \$iterator

# **1.20.4 batch**

Returns the elements of \$iterator grouped in chunks of \$chunkSize Parameters: Iterator \$iterator, \$chunkSize

### **1.20.5 filter**

Returns the elements of \$iterator that satisfy a predicate. Parameters: Iterator \$iterator, callable \$predicate

### **1.20.6 map**

Returns an iterator that applies function to each element of \$iterator.

Parameters: Iterator \$iterator, callable \$function

# **1.20.7 firstOr**

Returns the first element or defaultValue if the iterator is empty.

Parameters: Iterator \$iterator, \$default

### **1.20.8 first**

Returns the first element in iterator or throws an Exception if iterator is empty

### **1.20.9 limit**

Creates an iterator returning the first \$number elements of the given iterator.

Parameters: Iterator \$iterator, \$number

### **1.20.10 skip**

Creates an iterator returning all but first \$number elements of the given iterator.

Parameters: Iterator \$iterator, \$number

### **1.20.11 reindex**

Returns an iterator that indexes elements numerically starting from 0

Parameters: Iterator \$iterator

# **1.20.12 toArray**

Copies an iterator's elements into an array. Parameters: Iterator \$iterator

# **1.21 Cache**

Simple request scope cache.

### **1.21.1 get**

Returns object from cache. If there's no object for the given key and \$functions is passed, \$function result will be stored in cache under the given key.

Parameters: \$key, \$function = null

Example:

```
$countries = Cache::get("countries", function() {
   //expensive computation that returns a list of countries
   return Country::all();
})
```
# **1.21.2 put**

Stores the given object in the cache.

```
Parameters: $key, $object
```
### **1.21.3 contains**

Returns true if cache contains an object for the given key.

```
Parameters: $key
```
### **1.21.4 memoize**

Caches the result of the given closure using filename:line as a key.

Parameters: \$function

#### Example:

```
$countries = Cache::memoize(function() {
   //expensive computation that returns a list of countries
   return Country::all();
})
```
### **1.21.5 size**

Returns number of stored objects.

# **1.21.6 clear**

Clear all items stored in cache.

# **1.22 Suppliers**

Static utility methods returning suppliers.

### **1.22.1 memoize**

Returns a supplier which caches the callback result and returns that value on subsequent calls to get ().

```
class Command
{
   public function getNumber()
    {
        return rand();
    }
}
$command = new Command();
$supplier = Suppliers::memoize(function () use ($command) {
   return $command->getNumber(); //returns 1102808477
});
echo $supplier->get(); //1102808477
echo $supplier->get(); //1102808477
```
# **1.22.2 memoizeWithExpiration**

Returns a supplier which caches the callback result and removes the cached value after specified time. Subsequent calls to  $qet$  () return the cached value if expiration time has not passed. Time is passed in seconds.

```
class Command
{
   public function getNumber()
    {
        return rand();
    }
}
$command = new Command();
$supplier = Suppliers::memoizeWithExpiration(function () use ($command) {
    return $command->getNumber(); //returns 1102808477
}, 10);
echo $supplier->get(); //1102808477
echo $supplier->get(); //1102808477
//after 10 seconds
echo $supplier->get(); //1302561906
```
# **1.23 Path**

It is a utility designed to simplify path related operations, such as joining or normalizing paths.

# **1.23.1 join**

Allows you to join all given path parts together using system specific directory separator. It ignores empty arguments and excessive separators.

Example:

**echo** Path::join('/disk', 'my/dir', 'file.txt');

Result: /disk/my/dir/file.txt

### **1.23.2 joinWithTemp**

Similar to Path:: $\overline{j}$ oin, but additionaly it adds system specific temporary directory path at the beginning.

#### Example:

**echo** Path::joinWithTemp('/disk', 'my/dir', 'file.txt');

```
Result: /tmp/disk/my/dir/file.txt
```
### **1.23.3 normalize**

It normalizes given path by removing unncessary references to parent directories (i.e. "..") and removing double slashes.

#### Example:

```
echo Path::normalize('/disk/..//photo.jpg');
```
Result: /photo.jpg

# **1.24 Clock**

Clock is a better DateTime.

Clock has plus<interval>(\$count) and minus<interval>(\$count) methods that return a modified copy of a Clock object.

Example:

```
$string = Clock::now()
    ->plusYears(1)
    ->plusMonths(2)
    ->minusDays(3)
    ->format();
```
Clock provides time travel and time freezing capabilities, making it simple to test time-dependent code.

Clock::freeze sets time to a specific point so that each subsequent call to Clock::now() will return fixed time.

Example:

```
//given
Clock::freeze('2011-01-02 12:34');
//when
$result = Clock::nowAsString('Y-m-d');
//then
$this->assertEquals('2011-01-02', $result);
```
You can obtain a Clock set to a specific point in time.

\$result = Clock::at('2011-01-02 12:34');

You can convert Clock to DateTime:

\$result = Clock::now()->toDateTime();

You can convert Clock to a string using the specified format:

\$result = Clock::now()->format('Y-m-d H:i:s');

You can check if time represented by one Clock instance if before or after another Clock instance time.

```
$result1 = Clock::now()->isBefore(Clock::at('2011-01-02 12:34'));
$result2 = Clock::now()->isAfter(Clock::at('2011-01-02 12:34'));
```
# **1.25 Joiner**

Joins array text elements together with a separator. Returns a string.

### **1.25.1 on**

Static method to create a Joiner object and define a separator.

```
Parameters: $separator
```
### **1.25.2 join**

Returns a string containing array elements joined together with a separator.

```
Parameters: array $array
```
#### Example:

\$result = Joiner::on(', ')->join(**array**(1 => 'A', 2 => 'B', 3 => 'C'));

```
Result: 'A, B, C'
```
### **1.25.3 skipNulls**

Returns a Joiner that skips null elements.

#### Example:

\$result = Joiner::on(', ')->skipNulls()->join(**array**('A', **null**, 'C'));

Result: 'A, C'

### **1.25.4 map**

Returns a Joiner that transforms array elements before joining.

#### Example:

```
$result = Joiner::on(', ')->map(function ($key, $value) {
        return "\$key \Rightarrow \$value":})->join(array(1 => 'A', 2 => 'B', 3 => 'C'));
```

```
Result:: '1 => A, 2 => B, 3 => C'
```
### **1.25.5 mapValues**

Returns a Joiner that transforms array values before joining.

Example:\*

```
$result = Joiner::on(', ')->mapValues(function ($value) {
       return "val = $value";
   }) ->join(array(1 => 'A', 2 => 'B', 3 => 'C'));
```
**Result:**  $' \text{val} = A$ ,  $\text{val} = B$ ,  $\text{val} = C'$ 

# **1.26 TimeAgo**

This class is intended to format date in a "time ago" manner. TimeAgo class returns key calculated for date e.g. current date returns timeAgo.justNow. Additionally it returns array with parameters for the key e.g. timeAgo.yesterdayAt has parameter named label which contains value.

Example:

```
$currentDate = '2012-02-20 12:00';
Clock::freeze($currentDate);
$timeAgo = TimeAgo::create('2012-02-20 11:00');
$timeAgo->getKey(); //timeAgo.todayAt
$timeAgo->getParams(); //array('label' => '11:00')
```
Note: Returned key can be used with Ouzo's [I18n](#page-42-0) methods to do the translation .

### **1.26.1 timeAgo.justNow**

Returned when difference between current date and given date is *less or equal than 60 seconds*.

Params: none

### **1.26.2 timeAgo.minAgo**

Returned when difference between current date and given date is *greater than 60 seconds* and *less or equal than 60 minutes*.

```
Params: array ('label' => $minutesAgo)
```
### **1.26.3 timeAgo.todayAt**

Returned when *day is the same* and difference between current date and given date is *greater than 60 minutes* and *less or equal than 24 hours*.

```
Params: array('label' => $date->format('H:i'))
```
### **1.26.4 timeAgo.yesterdayAt**

Returned when *day is yesterday*.

```
Params: array('label' \Rightarrow $date->format('H:i'))
```
### **1.26.5 timeAgo.thisYear**

Returned when *year is the same*.

```
Params: array('day' => $date->format('j'), 'month' => 'timeAgo.month.'$date->format('n'))
```
Note: Parameter month has value in a format: timeAgo.month.<number of month>. Number of month is between 1..12 (January..December).

# **1.26.6 Date is returned**

If date is returned e.g. 2014-01-10 it means that *date is before the current year*.

Params: none

# **1.27 Model generator**

Model generator is a console tool for creating Model classes for existing database tables. Generator reads information about database table and transforms it into Ouzo's Model class.

Note: Currently there is a support for MySQL and PostgreSQL.

### **1.27.1 Basic example**

Change current path to project directory (e.g. myproject):

cd myproject

Generate Model class body for table users containing three columns: *id*, *login*, *password*:

./console ouzo:model\_generator users

The command should output a model class User:

```
---------------------------------
Database name: thulium_1
Class name: PhoneParam
Class namespace: Application\Model
              ---------------------------------
<?php
namespace Application\Model;
use Ouzo\Model;
/**
* @property string login
* @property string password
*/
class User extends Model
{
    private $_fields = array('login', 'password');
    public function __construct($attributes = array())
    {
        parent::__construct(array(
            'table' => 'users',
            'primaryKey' => 'id',
            'attributes' => $attributes,
            'fields' => $this->_fields
        ));
    }
}
Saving class to file: '/path/to/myproject/Application/Model/User.php'
```
As you can see \$\_fields lists all users table columns (except for id which is specified by primaryKey parameter).

Note: You could save the generated class to a file by specifying  $-f = /path/to/file$ . php option. If not specified namespace and class name is used.

# **1.27.2 Arguments**

table  $Table$  Table name.

# **1.27.3 Options**

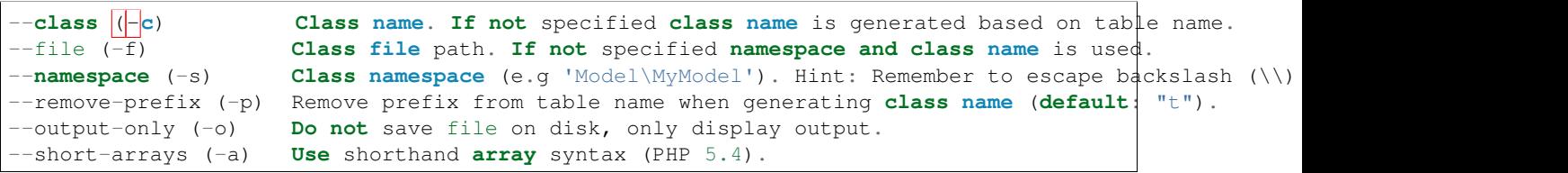

Note: If no option is specified application will print the help message.

# **PhpStorm plugins**

- [Ouzo framework plugin](http://plugins.jetbrains.com/plugin/7565)
- [DynamicReturnTypePlugin](http://plugins.jetbrains.com/plugin/7251) for Mock and CatchException. You have to copy [dynamicReturnTypeMeta.json](https://github.com/letsdrink/ouzo/blob/master/dynamicReturnTypeMeta.json) to your project root.

Index

# D

DELETE (HTTP method) /api/method3, [5](#page-8-0)

# G

GET (HTTP method) /api/method1, [5](#page-8-0)  $l$ users/12, [4](#page-7-0) /users/show/id/12/name/John, [5](#page-8-0)

# P

POST (HTTP method) /api/method2, [5](#page-8-0)